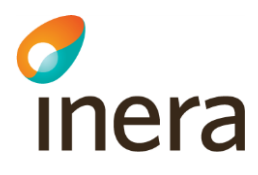

## **Utredningsrapport Marknadsanalys**

BILAGA 2

Del av strategiutredning för framtidssäkrad utveckling av katalogtjänst, inklusive HSA, i den nationella säkerhetsinfrastrukturen. Detta dokument behandlar marknadsanalysen

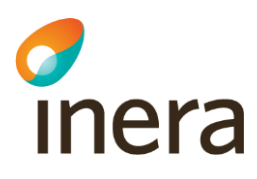

#### Innehåll

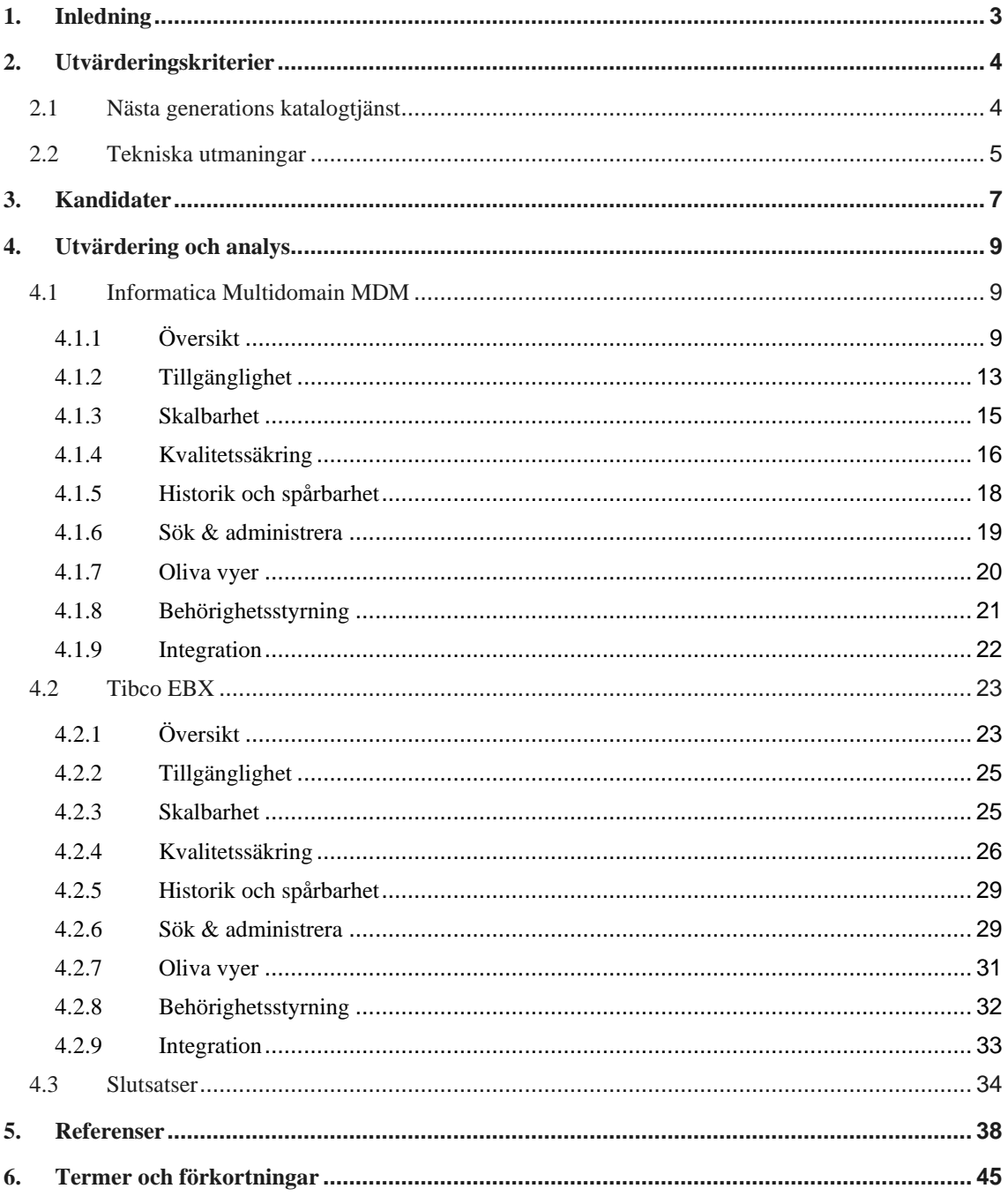

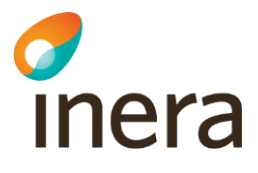

### <span id="page-2-0"></span>1. Inledning

Marknadsanalysen syftar till att utvärdera om det finns standardprodukter som matchar behovsbilden för en ny teknisk plattform för HSA-katalogen. Ett antagande är att om standardprodukten matchar behovsbilden för HSA-katalogen så är den även kapabel att härbärgera andra informationsmängder. Fokus ligger därför på behoven för HSA-katalogen.

Marknadsanalysen har begränsats till så kallade MDM-produkter, Master Data Management, eftersom dessa produkter bedöms ligga närmast behovsbilden. Marknadsanalysen har inte undersökt alla förekommande MDM-produkter i detalj utan urvalet för en mer djupgående analys har begränsats till de ledande produkterna enligt "2020 Magic Quadrant for Master Data Management Solutions" från Gartner, [G1].

En första, översiktlig genomgång av leverantörernas erbjudande inom MDM-segmentet visade att alla större leverantörer erbjöd verktyg med snarlik funktionalitet. Det är därför inte tidseffektivt att göra en djupare analys av alla MDM-verktyg som ingår i Gartners rapport, utan analysen har begränsats till de två ledande MDM-verktygen, Informatica MDM och Tibco EBX.

Utvärderingen är främst baserad på de kriterier som användes vid den senaste RFI-förfrågan gällande "Nästa generations katalogtjänst" och som skickades ut den 13 november 2015 samt de tekniska utmaningar som projektet "Ny teknisk plattform katalogtjänst HSA" ställdes inför under 2019.

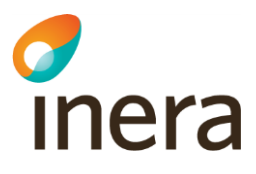

### <span id="page-3-0"></span>2. Utvärderingskriterier

#### <span id="page-3-1"></span>2.1 Nästa generations katalogtjänst

RFI-förfrågan från 2015 ligger till grund för flera utvärderingskriterier gällande en standardlösning för katalogtjänster. RFI-förfrågan innehöll 10 olika underområden, men endast utvärderingskriterier som kan bedömas genom att studera manualer och annan publik information har tagits med eftersom marknadsanalysen görs genom att studera information som är allmänt tillgänglig. Syftet är att klargöra om det finns förutsättningar att ersätta HSAkatalogen med en standardprodukt.

Utifrån den rapport som togs fram som ett resultat av RFI-svaren, [R1], samt de möjligheter som finns till bedömning av tillgänglig information har följande aspekter inom varje underområde utvärderats:

- Tillgänglighet
	- Driftmiljö som möjliggör uppdatering och underhåll under pågående drift
- Skalbarhet Hur kan lösningen skalas upp med avseende på:
	- Informationsmängder som hanteras?
	- Mängden data som hanteras?
	- Antal integrationer för hämtning och lämning?
	- Antal gränssnitt för olika användningsområden?
- Kvalitetssäkring Vilka möjligheter finns för:
	- Notifieringar när data blir "gammal"?
	- Verifiering av att både inkommande och redan registrerad information följer schema och värdemängder?
	- Konsistenskontroll mot externa grunddatakällor?
- Historik och spårbarhet Hur tillgodoser lösningen behov av:
	- Att ge information om hur organisationen såg ut vid ett givet tillfälle eller vilka förändringar som skett sedan ett visst datum?
	- Att alltid kunna spåra vem som har utfört en ändring och när?
- Sök & administrera Vilka möjligheter finns för:
	- Fritextsökningar (inklusive fonetisk sökning) i stora datamängder?
	- Administration i ett gränssnitt som kan hjälpa administratören att göra rätt, d.v.s. följa kraven på informationskvalitet, samt följsamhet till schema och värdemängder?
	- Viktigt att användargränssnitten är specifikt anpassade både till verksamheternas behov och till aktuella API:er/tjänstekontrakt i lösningen.
- Oliva vyer Hur kan man:
	- På ett enkelt sätt kunna koppla olika administratörsbehörigheter till olika vyer, och stödja behörighetskonfiguration per objekttyp, respektive enskilda attribut?
	- Erbjuda de anslutna organisationerna att själva kunna konfigurera olika vyer och behörigheter?

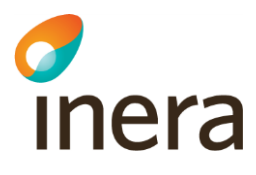

- Behörighetsstyrning
	- Vilka möjligheter finns för att dela upp behörighetsstyrningen mellan olika vyer på till exempel hela eller delar av organisationen och dessutom uppdelad på objekttyp och attribut?
	- Vilka möjligheter finns att styra behörigheten för administrationsgränssnitt?
	- Vilka möjligheter finns att styra behörigheten för systemåtkomst?

Följande område har inte tagits med i denna marknadsanalys eftersom förutsättningar saknas för att utvärdera dem i denna typ av analys:

- Svarstider
	- Hur kan man möta höga och ökande krav på korta svarstider?
	- Finns möjlighet till replikering av data från master-db-kluster till slave-databaser (för läsning)?
- Oliva vyer Hur kan man:
	- Stödia hantering av information för olika vyer, t.ex. ekonomisk vy, geografisk vy, vy utifrån tecknade avtal, etc.?
- Synkning
	- En viktig del och en tänkbar utmaning är att hantera arvet och få en bra övergång för befintliga synkroniseringsflöden till den nya plattformen.
- Migrering

#### <span id="page-4-0"></span>2.2 Tekniska utmaningar

Projektet "Ny teknisk plattform katalogtjänst HSA" ställdes inför en rad tekniska utmaningar under projektets gång. Projektet såg stora utmaningar inom följande områden:

- Gränssnitt för samverkan med andra IT-system och tjänster
	- Gränssnitten för samverkan med IT-system och tjänster ska utformas så att befintliga IT-system och tjänster inte behöver förändras när den tekniska plattformen för HSA-katalogen byts ut. Klienter som ska stödjas:
		- LDAP-anslutna lokala kataloger Synkroniserar kataloginformation (LDAP)
		- LDAP-anslutna tjänster Söker, hämtar, skriver, raderar (LDAP)
		- FileService-anslutna tjänster Hämtar fördefinierade filer (HTTP API)
		- SITHS Admin Hämtar personer som har tagits bort från HSAkatalogen, men fortfarande har giltigt certifikat (HTTP API/REST)
		- Web Service-anslutna tjänster Hämtar och skriver information via HSA Web Service (RIV-TA 2.0, RIV-TA 1.2 och RIV-TA 1.0)
		- Direktanslutna tjänster till tjänstekontrakt Anropar tjänstekontrakten employee, organization och authorizationmanagment (RIV-TA 2.1)
		- Tjänster anslutna via NTjP Anropar tjänstekontrakten employee, organization och authorizationmanagment (RIV-TA 2.1)
		- Framtid: REST

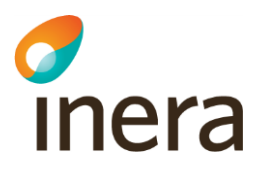

- Enkel sök
	- Kunna söka efter en person/organisation etc. med hjälp av en eller flera söktermer
	- Användaren behöver inte ange om söktermerna avser namn på organisation, namn på person, HSA-id etc.
	- Enkel sökning ska alltid ske "fonetiskt" (enligt principen "liknande stavning")
	- Enkel sökning ska alltid ske enligt principen "innehåller" (wildcard före och efter respektive ord)
- Validering
	- Validering omfattar både indatakontroll och avvikelsekontroll. Skillnaden är att vid indatakontroll sker validering innan den lagras i HSA-katalogen, vid avvikelsekontroll sker validering av redan lagrat data.
	- Regelverket för validering är komplext och ska bl.a. kunna:
		- hantera övergångsperioder vid schemaändringar och värdemängdsändringar
			- validera indata "mjukt", d.v.s. icke-obligatoriska attribut som inte är korrekta loggas, men sparas inte, övriga attribut i objektet sparas
			- hantera valideringsregler olika beroende på klient. Mjuk validering avser endast synkronisering från lokal katalog och valideringskörningar. Webbapplikationen tillämpar hård validering.
			- hantera valideringar som har beroenden till annan information än enbart indata
	- Valideringsregler ska finnas på ett ställe
	- Valideringsfelen ska gå att granska via webbapplikationen. Ett aviseringsmejl ska skickas 1 gång per dygn till HSA-ansvarig eller en funktionsbrevlåda.
- Säkerhetslösning
	- HSA-förvaltningen måste ha möjlighet att logga in på annat sätt än via Ineras IdP vid felsökning eftersom Ineras IdP nyttjar HSA-katalogen.
	- Olika typer av autentisering för olika typer av klienter
		- LDAP (Distinguished Name + lösenord + IP-adress)
		- Webbapplikation (OIDC)
		- RIV-TA, Fileservice, REST (Mutual TLS med SITSH-certifikat)
	- Komplexa behörighetsregler. Behörigheter ska kunna tilldelas med samma finkornighet som i dagens LDAP-katalogen, vilket bl.a. omfattar följande aspekter:
		- Organisationshierarkisk gren
		- Typ av objekt
		- Typ av attribut
		- Typ av operation (skapa, ta bort, redigera, läsa och flytta)
- Plattform för grunddatahantering
	- Skapa möjlighet att i samma katalogtjänst härbärgera flera logiskt åtskilda informationsmängder med olika informationsmodeller och olika krav avseende konfidentialitet, spårbarhet, riktighet och tillgänglighet

## d<br>Inera

### <span id="page-6-0"></span>3. Kandidater

Valet av kandidater för utvärdering är baserat dels på Gartners rapport "2020 Magic Quadrant for Master Data Management Solutions" och dels på den upphandling som Region Stockholm genomförde under 2019 – 2020 för att anskaffa en MDM-plattform. Det visade sig dock att alla leverantörer som svarade på Region Stockholms budgetoffert även var representerade i Gartners rapport.

Nedan visas en tabell med de produkter som har övervägts som kandidater för vidare utvärdering. Följande nyckelord används i tabellens kommentarsfält:

- Ledare = Produkten tillhör kvadranten "Leaders", [G2], enligt Gartners Magic Quadrant för MDM-produkter 2020, [G1].
- Offertsvar = De sex leverantörer som valde att svara på Region Stockholms budgetoffert.

Notera att omsättningen i nedanstående tabell endast avser omsättning relaterat till leverantörens MDM-produkt.

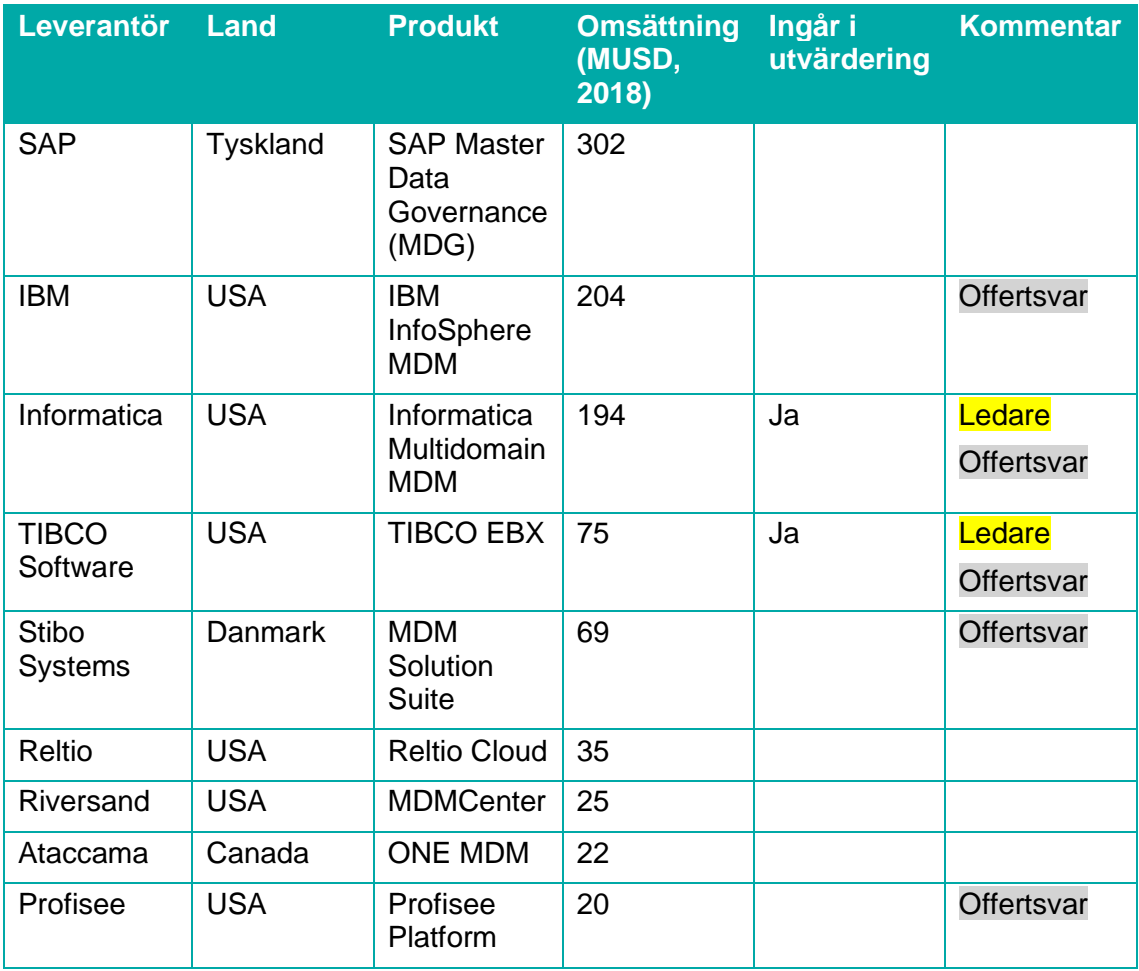

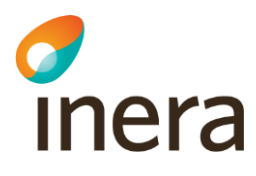

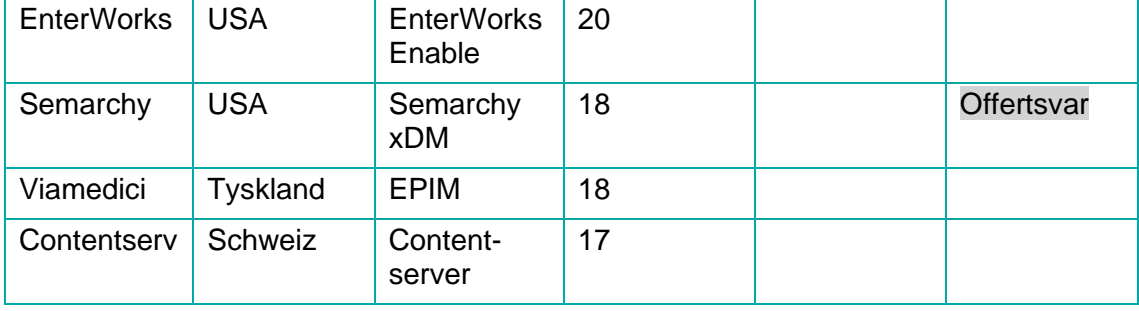

En första, översiktlig genomgång av leverantörernas erbjudande inom MDM-segmentet visade att alla större leverantörer erbjöd verktyg med snarlik funktionalitet. Region Stockholm, som lät alla leverantörer som svarade på budgetofferten demonstrera sina verktyg, gjorde samma iakttagelse. Det är därför inte tidseffektivt att göra en djupare analys av alla MDM-verktyg som ingår i ovanstående tabell, utan analysen har begränsats till de två ledande MDM-produkterna, Informatica MDM och Tibco EBX. Den sistnämnda produkten är även det verktyg som Region Stockholm valde att upphandla.

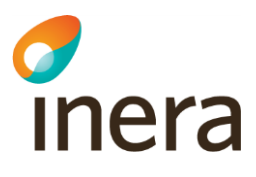

### <span id="page-8-0"></span>4. Utvärdering och analys

Varje kandidat utvärderas utifrån de kriterier som beskrivs i kapitel 2 "Utvärderingskriterier". Notera att vissa kriterier har slagits ihop eller generaliserats för att undvika upprepning av liknande utvärderingskriterier.

#### <span id="page-8-1"></span>4.1 Informatica Multidomain MDM

Informatica MDM är en beprövad MDM-plattform som har vidareutvecklats under många år. Informatica MDM är tillsammans med Tibco EBX de ledande produkterna inom MDM enligt Gartner. Informatica är en något svårare produkt att förstå sig på än Tibco EBX eftersom Informatica MDM har byggts på under många år med nya tilläggsmoduler samtidigt som äldre moduler stegvis avvecklas. Det krävs därför goda kunskaper om vilka tilläggsmoduler som är nödvändiga för att lösa en specifik uppgift.

#### <span id="page-8-2"></span>**4.1.1 Översikt**

Den grundläggande arkitekturen för Informatica MDM är klassisk tre-skikts arkitektur med datalager, verksamhetslager och användargränssnittslager:

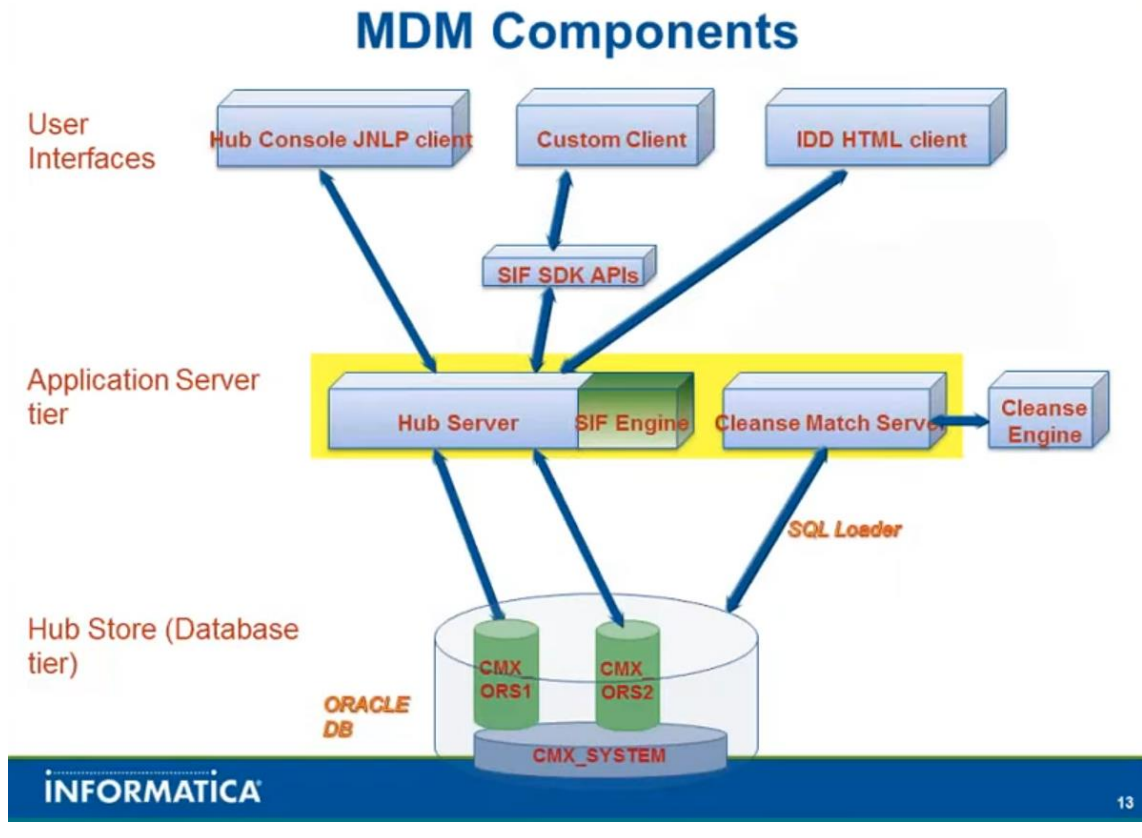

*Bild 1 - Övergripande arkitektur för Informatica MDM*

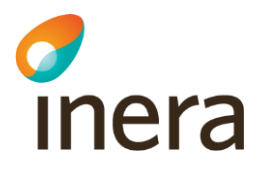

Databasen för datalagret måste köpas separat. Informatica MDM stödjer Microsoft SQL Server, IBM DB2 och Oracle. På samma sätt måste en applikationsserver tillhandahållas för att kunna driftsätta applikationen. Informatica MDM stödjer Red Hat JBoss, IBM WepSphere och Oracle WebLogic.

Ovanstående bild visar tre typer av användargränssnitt, där "Hub Console JNLP client" är det standardgränssnitt som Informatica MDM har använt under många år, både för användare och administratörer. Detta användargränssnitt är en Java-applikation som laddas ner till användarens dator via JNLP, även kallat Java Web Start. "Hub Console JNLP client" har många likheter med det gränssnitt som finns i dagens HSA-katalog och som tillhandahålls av den underliggande katalogprodukten DirX.

Gränssnittet "Custom Client" är ett exempel på ett användargränssnitt som kunder kan välja att utveckla själv och som integrerar med Informatica MDM via ett API som kunder också utvecklar själv med hjälp av ett SDK kallat "SIF SDK". SIF, Service Integration Framework, gör det möjligt att utveckla systemgränssnitt för att integrera externa applikationer med MDMfunktioner i MDM Hub Server.

"IDD HTML client" är ett webbgränssnitt för IDD, "Informatica Data Director". IDD har ersatts av konceptet "Business Entity Service" som är en ny modul som förenklar integration och användning av MDM Hub. Detta är ett exempel på hur Informatica MDM har utvecklats över åren med olika tilläggsmoduler som förbättrar produkten på olika sätt, men som samtidigt gör det svårare att få en överblick över vilka tilläggsmoduler som behövs för att lösa en viss uppgift.

Det interna flödet i Informatica MDM är intressant att studera eftersom de flesta MDMprodukter har likartad funktionalitet, även om lösningen kan se olika ut.

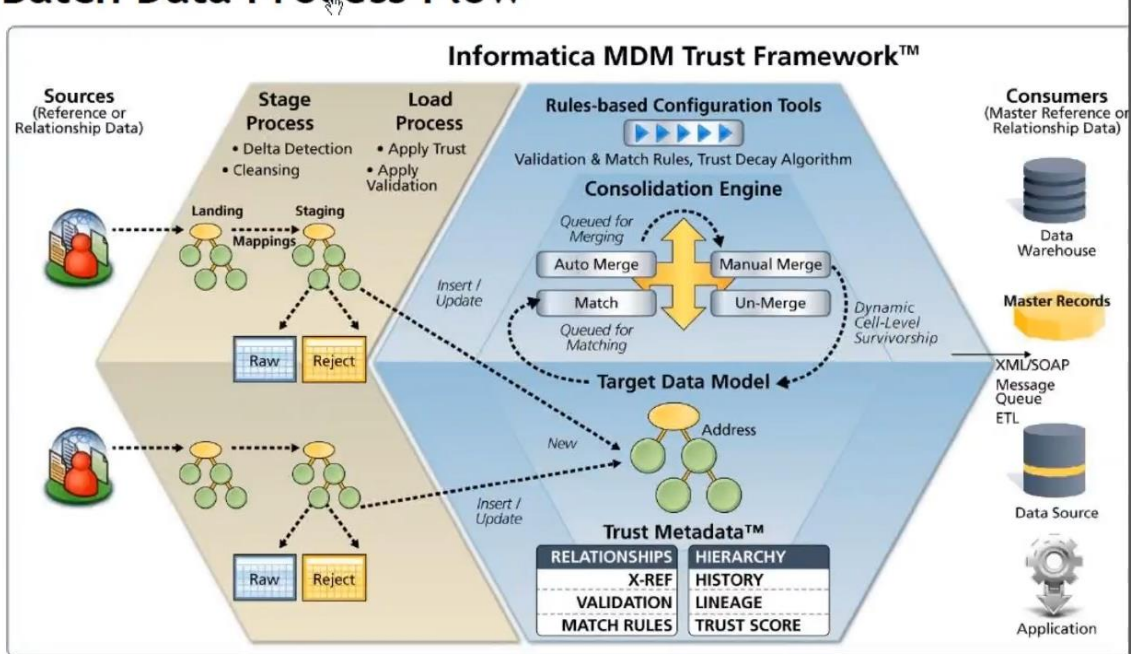

### **Batch Data Process Flow**

## *d*<br>Inera

#### *Bild 2 - Internt flöde i Informatica MDM*

Flödet går från vänster till höger. Längst till vänster visas två källsystem, "Sources", som levererar data till MDM-verktyget genom att placera data i en s.k. "landing table". Varje källsystem har en egen landningstabell. För att kopiera data från ett källsystem till en landningstabell behövs i regel ett externt verktyg, ofta någon form av ETL-verktyg.

Ovanstående scenario förutsätter att data levereras vid givna tidpunkter i form av batchjobb. Det är även möjligt att skapa realtidsintegrationer genom att utveckla skräddarsydda systemgränssnitt med hjälp av Informaticas SIF-ramverk, Service Integration Framework.

SIF SDK är en utvecklingsverktygslåda som gör det möjligt för externa applikationer att integrera med MDM Hub via något av följande protokoll:

- Web Services över SOAP
- Java Remote Procedures (EJB)
- XML över HTTP
- Asynkrona meddelanden (JMS)

Oavsett hur indatat hamnade i en landningstabellen så kommer det att bearbetas och flyttas till en eller flera "staging tables". Bearbetningen syftar till att tillämpa de regler för datakvalité som har definierats:

- Validering (Exempel: Är det ett giltigt personnummer?)
- Standardisering (Exempel: Namn börjar alltid med stor bokstav)
- Utökning (Exempel: Hämta uppgifter från folkbokföring)
- Tvättning (Exempel: Ta bort ogiltiga tecken)

Det går att spara en eller flera audit-loggar från de senaste laddningarna. Man kan även konfigurera regler för när data ska kastas bort, vilket innebär att den sparas i en reject-tabell. Exempel på när data inte accepteras är:

- Ogiltig primärnyckel
- Ogiltiga värden, t.ex. Null
- Duplicerade värden i kolumn som endast tillåter unika värden

Reject-tabell används endast i batch-mode. I realtid kastas fel direkt till källsystemet.

När stage & load processerna är klara så flyttas data från staging-tabellerna till tabellerna för måldatamodellen där processen för match & merge påbörjas.

Match & merge-processen handlar om att fastställa vilken unik entitet varje post avser, exempelvis vilken person eller organisation som posten avser samt vilka attribut som bäst speglar sanningen i det fall det finns poster från olika källsystem avseende samma entitet, men med olika värden för samma attribut, t.ex. olika stavning av ett namn. Det kan även finns vissa attribut för en entitet i ett källsystem och andra attribut för samma entitet i ett annat källsystem. Det sista steget i processen handlar därför om att slå ihop dessa poster till ett "master data record", även kallad grunddatapost, som bäst speglar sanningen och innehåller de attribut som organisationen anser viktiga.

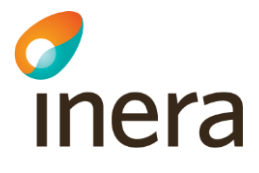

Match & merge-processen har schematiskt följande steg:

- **1.** Nytt data
- **2.** Kö för matchning
- **3.** Kö för sammanslagning
- **4.** Grunddata

Alla delar i flödet som har beskrivits så här långt går att välja om de ska utföras automatiskt eller manuellt, d.v.s. beroende på konfigurerbara regler och tröskelvärden så kan vissa steg i processen medföra att en "Data Steward", d.v.s. en förvaltare behöver göra en manuell bedömning eller bearbetning för att processen ska kunna fortsätta.

Det sista steget i flödet återfinns längst till höger bilden över det interna flödet och innebär att MDM-verktyget tillhandahåller grunddata till olika system via Web Services-gränssnitt (XML/SOAP), meddelandeköer eller direkt från databasens tabeller via ett externt ETL-verktyg. Det går även att bygga andra skräddarsydda systemgränssnitt med hjälp av den utvecklingsverktygslåda som har nämnts tidigare (SIF SDK).

Informatica tillhandahåller utdata i form av XML/SOAP och meddelandeköer. REST går att få via den modulen "Business Entity Service". Andra gränssnitt som t.ex. LDAP får man bygga själv eller konfigurera via externa verktyg (ETL, EAI etc.)

Modulen "Business Entity Service" är ett nytt koncept som förenklar integration och användning av MDM Hub. I MDM Hub jobbar man med databastabeller kallade "Base Objects" som beskriver ett verksamhetsobjekt, exempelvis Kund, Produkt eller Anställd vilket är slutprodukten vid konsolidering av flera källsystem via match & merge processen. Målet är att skapa en grunddatapost för varje instans av varje basobjekt, där en grunddatapost är "den bästa versionen av sanningen".

Konceptet "Business Entity" är en samling av basobjekt och en "Business Entity Service" är en samling operationer som kan exekvera MDM Hub-kod för att skapa, ändra, ta bort och söka efter basobjekt i en "Business Entity" (REST, SOAP och EJB-baserade gränssnitt).

Modulen "Business Entity Service" tillhandahåller även ett modernt, webbaserat användargränssnitt som gör det enkelt att konfigurerar olika vyer av en "Business Entity" för olika användarroller.

Sammanfattningsvis kan man säga att Informatica MDM erbjuder ett utbud av förmågor som är tämligen typiska för ett avancerat MDM-verktyg:

- Standardisering
	- Stavning av namn, adresser etc.
- Utökning
	- Komplettera med information från externa register
- Matchning och sammanslagning
	- Regelverk för att avgöra vilken information som är korrekt
	- Kan även hanteras manuellt i konfigurerbara arbetsflöden
- Hierarkier
	- Stödjer skapande av olika hierarkier, t.ex. län, kommuner, organisationer

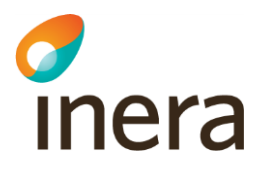

- Behörighetskontroll
	- Avgör vem som kan läsa och ändra informationen
- Synkronisering
	- Synkronisering av information med källsystem i realtid, nästan realtid eller som batchjobb
	- Synkronisering med källsystem kräver i regel tredjepartsprodukt i form av ETLverktyg, EAI-verktyg eller liknande
	- Tillhandahåller grunddata till användande system i form av Web Services
	- Förändringar av grunddata kan starta olika händelser, t.ex. anrop av en Web Service eller avisering via JMS.

#### <span id="page-12-0"></span>**4.1.2 Tillgänglighet**

**Behov:** Driftmiljö som möjliggör uppdatering och underhåll under pågående drift.

**Lösning:** Det är förmodligen möjligt att installera och konfigurera Informatica MDM så att man kan göra uppdateringar och underhåll under pågående drift, men det kräver goda kunskaper om MDM Hub och nödvändiga infrastrukturkomponenter och tilläggsprodukter. Det kan även innebära att vissa användare tappar sina sessioner och måste börja om.

Informatica MDM består av flera olika komponenter. Nedan visas de mest centrala komponenterna i MDM Hub tillsammans med databasen (även kallad Hub Store):

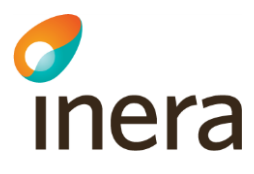

#### **Application Server Machines**

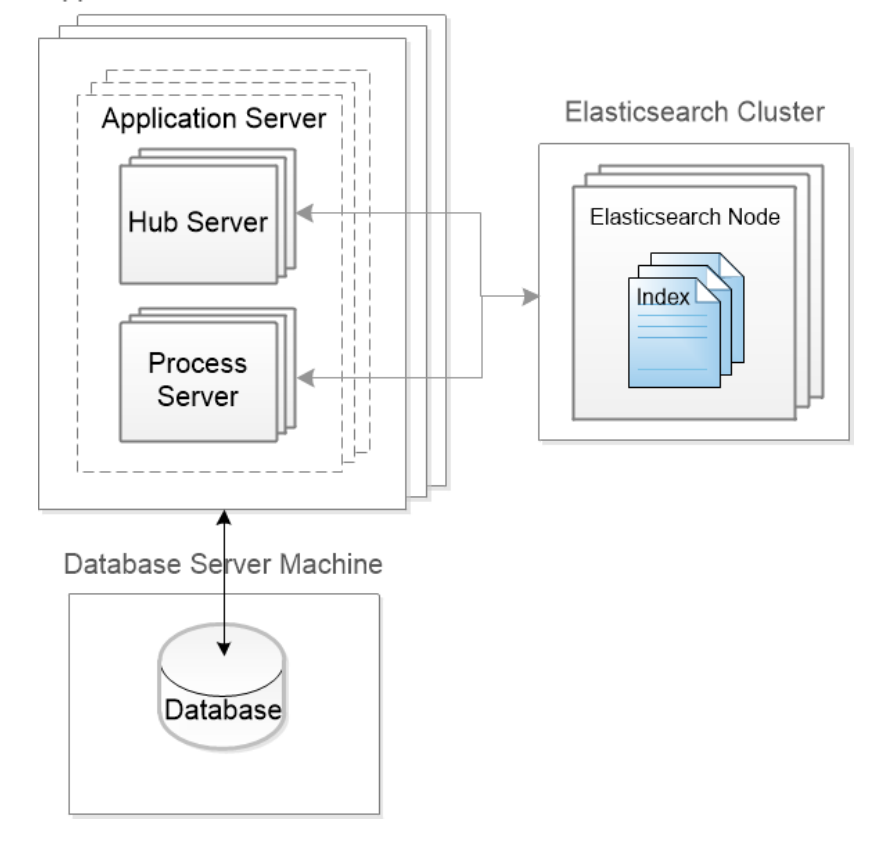

Hub Server är en J2EE-applikation som driftsätts på en applikationsserver. Hub Server ansvarar för den huvudsakliga databearbetningen och integration med andra komponenter, t.ex. användargränssnitt. Även Process Server är en J2EE-applikation som främst hanterar olika batchjobb som t.ex. laddning av data, kontroll av datakvalité samt matchning. Elasticsearch är en sökmotor för fritextsökning. Elasticsearch kan installeras på samma maskin som övriga Hubkomponenterna eller på egna maskiner.

Vid en uppgradering kan det krävas att en eller flera av dessa komponenter ska uppgraderas. Informatica MDM har inget inbyggt stöd för detta, utöver att MDM Hub använder Infinispan för distribuerad cache och viss sessionshantering. Standardlösningen för att hantera detta för godtyckliga applikationer är att man har minst två servergrupper med en lastbalanserare framför. På så vis är det möjligt att rulla ut en ny version i den ena servergruppen samtidigt som den andra servergruppen hanterar alla förfrågningar. Ett krav är dock att den underliggande databasen och datamodellen är kompatibel med både den gamla och nya versionen av applikationen.

Tillvägagångssättet har tre problem:

• Hälften av kapaciteten försvinner när den ena servergruppen stängs ner. Om man har möjlighet att använda tre servergrupper så kan man minska kapacitetsförlusten till en tredjedel.

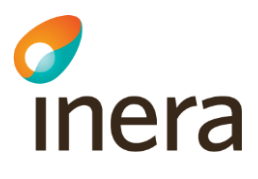

- När den ena servergruppen stängs av finns det risk för att användare förlorar sin användarsession och måsta göra om sitt jobb. Om alla servrar ingår i ett kluster med sessionsreplikering så kan användarsessioner bibehållas. En avancerad lastbalanserare som kan styra över alla nya användarsessioner till en specifik server är en annan lösning som inte kräver ett kluster. Batchjobb kan dock påverkas eftersom dessa inte hanteras via användarsessioner i Informatica MDM.
- Om databasen ska uppdateras krävs att data kan replikeras. Mer om detta nedan.

Informatica har en tilläggsprodukt som heter "Zero Downtime". Denna produkt är en paketering av Oracle GoldenGate som kan replikera data från en primär till ett en sekundär datakälla. Om den primära datakällan stängs av för att uppgraderas kommer istället den sekundära datakällan att svara på alla förfrågningar. När uppdateringen är klar kan alla förändringar replikeras tillbaka till den primära datakällan. Produkten fungerar med Oracle och IBM DB2.

*Referenser:* [IM1], [IM2], [IM3], [IM4], [IM5]

#### <span id="page-14-0"></span>**4.1.3 Skalbarhet**

**Behov:** Hur kan lösningen skalas upp med avseende på informationsmängder som hanteras?

**Lösning:** Informatica MDM behöver minst en "Hub Store" för att lagra data. En "Hub Store" är en samling databaser (egentligen scheman) där exakt en av databaserna är en "Master Database" och övriga databaser kallas "Operational Reference Stores (ORS)". En "Master Database" innehåller alla miljökonfigurationer för en "MDM Hub" såsom användarkonton, säkerhetskonfigureringar och register för att kunna hantera en eller flera ORS:er. En ORS i sin tur innehåller masterdata, metadata om dess innehåll samt regler för att hantera och bearbeta dess masterdata.

En "MDM Hub" kan således ha olika ORS:er för t.ex. utveckling, test och produktion, eller olika ORS:er för olika delar av organisationen eller olika ORS:er för olika informationsmängder. Informatica erbjuder därför stor flexibilitet när det gäller att lägga till nya informationsmängder.

En ORS skapas genom att en databasadministratör kör ett fördefinierat SQL-script för att skapa upp databasen i den valda databasmotorn, t.ex. Oracle. En ORS kräver även en datamodell, d.v.s. ett schema. Schemat hanteras via "Schema Manager" i "Hub Console" och får inte konfigureras direkt via databasens egna verktyg. Datamodellen definierar olika basobjekt (verksamhetsobjekt), t.ex. kunder, order, produkter, etc. samt relationer mellan dessa basobjekt och mellan poster för samma basobjekt (hierarkier). Det går således att lägga till nya informationsmängder i Informatica MDM genom att konfigurera nya basobjekt i en befintlig ORS eller genom att skapa en helt ny ORS.

Informatica har även ett hierarkiverktyg för att skapa komplexa hierarkier (kräver separat licens).

*Referenser:* [IM6], [IM7]

**Behov:** Hur kan lösningen skalas upp med avseende på mängden data som hanteras?

# chera

**Lösning:** Informatica MDM består av flera olika komponenter som var och en kan skalas upp oberoende av övriga komponenter.

"Hub Server" kan installeras på samma applikationsserver som "Process Server" eller på en egen instans. Om "Hub Server" installeras på en egen instans eller i ett eget kluster av applikationsservar kan den skalas upp oberoende av de övriga komponenterna. En extern lastbalanserare krävs för lastbalansering.

"Hub Server" installeras tillsammans med en Metadata Cache som använder Infinispan som distributionsmekanism för att vara oberoende av vald applikationsserver.

"Process Server" kan installeras på samma applikationsserver som "Hub Server" eller på egna instanser. Lastbalansering av "Process Server" hanteras automatiskt av "Hub Server". "Process Server" är flertrådig och kan hantera flera förfrågningar samtidigt från användargränssnitten, batchjobb och SIF (Service Integration Framework).

Elasticssearch kan skalas upp genom att öka antalet noder i klustret och via en shardingmekanism.

Informatica har inga specifika verktyg för att hantera skalning av databasen utan det är den valda databasens eventuella mekanism för skalning som man får förlita sig på.

*Referenser:* [IM8], [IM9], [IM10], [IM11]

#### <span id="page-15-0"></span>**4.1.4 Kvalitetssäkring**

**Behov:** Vilka möjligheter finns för notifieringar när data blir "gammal"? Med "gammal" avses passerad giltighetstid, till exempel att attributet "slutdatum" innehåller ett datum som har passerats.

**Lösning:** Det finns möjlighet att utveckla stored procedures (lagrade procedurer) direkt i databasen som kan kontrollera om ett datum har passerats. Dessa lagrade procedurer kan anropas av ett batchjobb som i sin tur kan anropas från "MDM Hub Console" eller ett SIF API. Eventuellt går det att använda någon av de färdiga batchjobb som medföljer Informatica.

*Referenser:* [IM12]

**Behov:** Vilka möjligheter finns för verifiering av att både inkommande och redan registrerad information följer schema och värdemängder?

**Lösning:** Informatica MDM erbjuder möjlighet att konfigurera SQL-regler för validering av data i "load-processen", d.v.s. när man flyttar data från stage-tabellerna till tabellerna för grunddata. För att hantera validering av redan registrerat data finns det ett färdigt batchjobb kallat "Revalidate Jobs" som exekverar valideringslogiken för uppdaterade poster. Det framgår inte av manualen om det går att få detta jobb att även validera poster som inte är uppdaterade. Om det är möjligt så kan detta vara en lösning.

När en post valideras så resulterar det i att dess Trust-värde uppdateras, d.v.s. om det finns flera poster för samma entitet så vinner den post med högst Trust-värde.

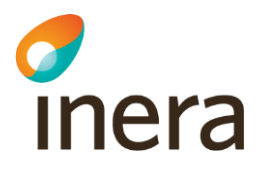

Det går även att göra validering i stage-processen och kallas då för cleansing-validering. Resultatet av en sådan validering kan vara att en kolumn uppdateras med ett statusvärde, t.ex. "Ja" eller "Nej" beroende på resultatet. Detta värde kan sedan användas i load-processen för att höja eller sänka postens Trust-värde.

Det är lite oklart hur valideringsregler som är kopplade till användargränssnitt utvecklade med IDD eller Business Entity-modulen förhåller sig till valideringsreglerna som finns i loadprocessen. Det vekar som att valideringsregler som för dessa moduler enbart är kopplade till cleansing i stage-processen. Dessa valideringar uppvisar ett felmeddelande för användaren vid uppdatering från användargränssnitt, men kastar inget fel om de används med ett batchjobb. Det finns förmodligen inte något sätt att kontrollera redan registrerade poster med dessa regler (gäller alla cleansing-regler).

Det går således troligen *inte* att uppnå önskat beteende för valideringar med hjälp av Informatica MDM.

*Referenser:* [IM13], [IM14], [IM15], [IM16], [IM17], [IM18], [IM19], [IM20], [IM21]

**Behov:** Vilka möjligheter finns för konsistenskontroll mot externa grunddatakällor?

**Lösning:** Om man använder Business Entity-modulen så kan den anropa externa Web Services för att göra skräddarsydda bearbetningar t.ex. validering av inkommande data mot externa grunddatakällor. Om man vill göra konsistenskontroll under load-processen så behöver man troligen ladda ner all data till en intern tabell.

*Referenser:* [IM22]

**Teknisk utmaning:** Validering - Regelverket för validering är komplext och ska bl.a. kunna hantera övergångsperioder vid schemaändringar och värdemängdsändringar

**Lösning:** Utifrån manualerna ser det inte ut att finnas någon lösning på detta problem.

**Teknisk utmaning:** Validering - Regelverket för validering är komplext och ska bl.a. kunna validera indata "mjukt", d.v.s. icke-obligatoriska attribut som inte är korrekta loggas, men sparas inte, övriga attribut i objektet sparas

**Lösning:** Validering görs per attribut och det borde gå att sätta ett lågt Trust-värde vid validering som i sin tur leder till att det attributet inte sparas. Det kan dock vara svårt att hitta loggen för just denna händelse och ännu svårare att visa upp loggen för en användare.

**Teknisk utmaning:** Validering - Regelverket för validering är komplext och ska bl.a. kunna hantera valideringsregler olika beroende på klient. Mjuk validering avser endast synkronisering från lokal katalog och valideringskörningar. Webbapplikationen tillämpar hård validering.

**Lösning:** Det är oklart vad som är bästa sätt att implementera hård validering i Informatica MDM. Principen är att om ett attribut i datamodellen är konfigurerad för att använda Trustvärden så jämförs källans Trust-värde för attributet med målmodellens Trust-värde för samma attribut. Således måste alla attribut i posten från källan sättas till 0 om något attribut inte klarade

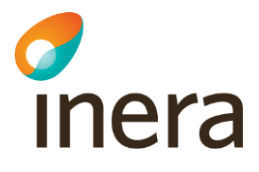

valideringen för att simulera en hård validering. Detta har negativ påverkan på prestanda. Det är inte heller troligt att load-processen som utför valideringen kan skilja på vilken klient som anropade Informatica MDM. Validering i Informatica fungerar således inte på samma sätt som validering i HSA-katalogen.

Det finns även möjlighet att göra validering i stage-processen som verkar stämma bättre med önskemålen om en "hård" validering, d.v.s. ändringar som görs via användargränssnittet genererar ett felmeddelande om valideringen inte gick igenom. Om anropet istället sker via ett batchjobb så kan load-processen använda kolumnen för felmeddelanden för att sätta Trustvärdet till noll så att masterdata inte uppdateras. Källsystemet är i det fallet inte medveten om att ett värde inte gick igenom valideringen.

Valideringarna som definieras i stage-processen kan dock inte användas för att verifiera redan registrerat data vid ett senare tillfälle.

*Referenser:* [IM23], [IM24], [IM25], [IM26]

**Teknisk utmaning:** Validering - Regelverket för validering är komplext och ska bl.a. kunna hantera valideringar som har beroenden till annan information än enbart indata.

**Lösning:** Valideringsregler i load-processen kan skrivas med skräddarsydd SQL. Det borde således gå att läsa data från andra tabeller, men det framgår inte av manualen. Egen SQL går dock endast att använda tillsammans med Oracle-databasen.

Valideringsregler i stage-processen kan använda externa Web Services för validering som i sin tur kan använda andra Web Services för att hämta befintliga data. Det finns dock risk för prestandaproblem med en sådan lösning.

*Referenser:* [IM27]

**Teknisk utmaning:** Validering - Valideringsregler ska finnas på ett ställe

**Lösning:** Det är troligt att man behöver använda validering både i stage- och load-processen och då blir reglerna utspridda. Även troligt att det blir en blandning av regler som enkelt kan konfigureras i Hub Console och externa, skräddarsydda regler.

**Teknisk utmaning:** Validering - Valideringsfelen ska gå att granska via webbapplikationen. Ett aviseringsmejl ska skickas 1 gång per dygn till HSA-ansvarig eller en funktionsbrevlåda.

**Lösning:** Oklart vilka möjligheter som det finns att läsa loggar, skriva ett program som hämtar rätt information från dessa loggar och att anpassa användargränssnittet för att visa upp informationen. Troligen inte möjligt att genomföra.

#### <span id="page-17-0"></span>**4.1.5 Historik och spårbarhet**

**Behov:** Hur tillgodoser lösningen behov av att ge information om hur organisationen såg ut vid ett givet tillfälle eller vilka förändringar som skett sedan ett visst datum?

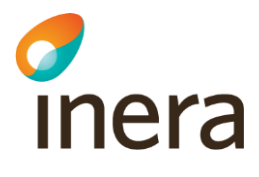

**Lösning:** Det går att konfigurera lösningen för att spara all historik för ett basobjekt, inklusive dess referenser till andra objekt.

*Referenser:* [IM28]

**Behov:** Hur tillgodoser lösningen behov av att alltid kunna spåra vem som har utfört en ändring och när?

**Lösning:** Dessa förändringar fångas i historiktabellen. Om man vill logga om en användare har läst en viss post via ett användargränssnitt så går det att utveckla via egen kod som fångar händelsen och skriver till en skräddarsydd audit-tabell.

<span id="page-18-0"></span>*Referenser:* [IM29]

#### **4.1.6 Sök & administrera**

**Behov:** Vilka möjligheter finns för administration i ett gränssnitt som kan hjälpa administratören att göra rätt, d.v.s. följa kraven på informationskvalitet, samt följsamhet till schema och värdemängder?

**Lösning:** Hub Console är det användargränssnitt som används av de administratörer/specialister som konfigurerar MDM Hub. Administratörer som endast jobbar med att förvalta grunddata kan däremot jobba i ett användargränssnitt som är mer anpassat till deras uppgift.

Informatica MDM tillhanahåller verktyget "Provisioning Tool" som används för att skapa en "Data Director Application" för ett eller flera "Business Entities" samt anpassade användargränssnitt för olika användarroller. En förvaltare kan på så vis få ett användargränssnitt som är anpassat för just de objekt som de ansvarar för.

Det finns möjlighet att skapa "Lookup Tables" som innehåller referensdata för fält som endast ska ett givet antal valbara element, t.ex. namn på länder, län etc. Det finns också möjlighet att skapa skräddarsydda valideringar som ger felmeddelanden om fältet inte validerar.

*Referenser:* [IM33], [IM34], [IM35]

**Behov:** Viktigt att användargränssnitten är specifikt anpassade till verksamheternas behov.

**Lösning:** Det går att anpassa alla delar av användargränssnitten, inklusive hjälptexter, felmeddelanden och metadata, till valfritt språk. Informatica MDM tillhandahåller ett flertal språk. Om önskat språk inte finns med finns det möjlighet att göra egna översättning som tillhandhålls som textfiler till applikationen.

Informatica MDM erbjuder även möjligheten att skapa helt egna användargränssnitt så det finns i princip obegränsade möjligheter, men det är en oerhört dyr lösning att bygga egna användargränssnitt. Det medför även en risk för att de inte fungerar vid uppgradering till en ny version av Informatica MDM.

En annan möjlighet är att använda modulen "Business Entity Service" som tillhandahåller ett modernt, webbaserat användargränssnitt som gör det enkelt att konfigurerar olika vyer av en "Business Entity" för olika användarroller. En Business Entity utgår från ett basobjekt (en tabell

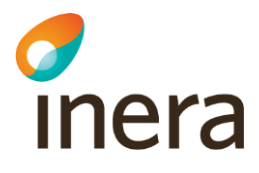

i databasen) som t.ex. en organisation och kan sedan ha relationer till andra objekt (andra tabeller) som t.ex. adresser. Med hjälp av verktyget "Provisioning Tool" kan man skapa en eller flera "Data Director Application" för en eller flera "Business Entities" samt anpassade vyer för olika roller.

*Referenser*: [IM36]

**Teknisk utmaning:** Enkel sök - kunna söka efter en person/organisation etc. med hjälp av en eller flera söktermer

**Lösning:** Informatica MDM använder Elasticsearch som sökmotor för fritextsökning. De fält som ska vara sökbara för ett objekt konfigureras i Informatica MDM. Fritextsökning från användargränssnittet innebär att alla dessa fält automatiskt ingår i sökningen. Det går att använda AND eller OR mellan söktermerna. Oklart vad som händer om man anger flera söktermer utan att nyttja AND eller OR mellan termerna.

*Referenser:* [IM2], [IM30], [IM31], [IM32]

**Teknisk utmaning:** Enkel sök - användaren behöver inte ange om söktermerna avser namn på organisation, namn på person, HSA-id etc.

**Lösning:** De fält som ska vara sökbara för ett objekt konfigureras i Informatica MDM. Fritextsökning från användargränssnittet innebär att alla dessa fält automatiskt ingår i sökningen.

Det är oklart om sökmotorn tar hänsyn till att söktermerna ska ge träff på objekt som tillhör samma gren i en hierarkisk struktur, t.ex. att sökningen på "Bo Gävle" endast ska ge träff på personer som heter Bo med sökbasen Gävle.

*Referenser:* [IM31], [IM32]

**Teknisk utmaning:** Enkel sök - sökning ska alltid ske "fonetiskt" (enligt principen "liknande stavning")

**Lösning:** Fonetisk sökning för svenska namn och termer har för närvarande inget stöd i Elasticsearch utifrån erfarenheter från projektet "Ny teknisk plattform katalogtjänst HSA".

**Teknisk utmaning:** Enkel sök - sökning ska alltid ske enligt principen "innehåller" (wildcard före och efter respektive ord)

**Lösning:** Användaren behöver explicit använda wildcard vid sökningar.

*Referenser*: [IM31], [IM32]

#### <span id="page-19-0"></span>**4.1.7 Oliva vyer**

**Behov:** Hur kan man på ett enkelt sätt kunna koppla olika administratörsbehörigheter till olika vyer, och stödja behörighetskonfiguration per objekttyp, respektive enskilda attribut?

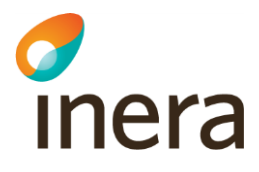

**Lösning:** Informatica MDM använder konceptet Business Entity för att skapa olika vyer. En vy kan kopplas till en specifik roll, däremot så görs behörighetsstyrningen på objektnivå och inte på attributnivå.

**Behov:** Hur kan man erbjuda de anslutna organisationerna att själva kunna konfigurera olika vyer och behörigheter?

• **Lösning:** Konfigurationen måste göras av en administratör som har kunskap och behörighet att använda "Provisioning Tool" för att skapa en "Data Director Application" med tillhörande användargränssnitt. Det ser dock inte ut som att det skulle gå att begränsa behörigheten för en administratör som har rättighet att använda "Provisioning Tool" till specifika objekt eller hierarkiska delgrenar.

#### <span id="page-20-0"></span>**4.1.8 Behörighetsstyrning**

**Behov:** Vilka möjligheter finns för att dela upp behörighetsstyrningen mellan olika vyer på till exempel hela eller delar av organisationen och dessutom uppdelad på objekttyp och attribut?

**Lösning:** Informatica MD erbjuder rollbaserad behörighetsstyrning på som lägst objektnivå. Det finns ingen möjlighet att ha olika behörighetskrav på objektet och dess attribut.

*Denna utvärdering är ej medtagen i den sammanfattande tabellen i kapitlet med slutsatser. Säkerhetslösningen utvärderas delvis utifrån övriga behov och tekniska utmaningar.* 

**Behov:** Vilka möjligheter finns att styra behörigheten för administrationsgränssnitt?

**Lösning:** Informatica MD erbjuder rollbaserad behörighetsstyrning på som lägst objektnivå. Det finns ingen möjlighet att ha olika behörighetskrav på objektet och dess attribut.

*Denna utvärdering är ej medtagen i den sammanfattande tabellen i kapitlet med slutsatser. Säkerhetslösningen utvärderas delvis utifrån övriga behov och tekniska utmaningar.*

**Behov:** Vilka möjligheter finns att styra behörigheten för systemåtkomst?

**Lösning:** Finns inga uppgifter om detta i manualen.

*Denna utvärdering är ej medtagen i den sammanfattande tabellen i kapitlet med slutsatser. Säkerhetslösningen utvärderas delvis utifrån övriga behov och tekniska utmaningar.*

*Referenser*: [IM37]

**Teknisk utmaning:** Säkerhetslösning - HSA-förvaltningen måste ha möjlighet att logga in på annat sätt än via Ineras IdP vid felsökning eftersom Ineras IdP nyttjar HSA-katalogen.

**Lösning:** Det finns ingen färdig modul för att autentisering via SAML eller OIDC, men det finns möjlighet att bygga en egen Security Provider i Java. Troligtvis går problemet att lösa, men det kräver goda kunskaper om MDM Hub och Security Providers. Det går även att logga in i MDM Hub via användarnamn och lösenord.

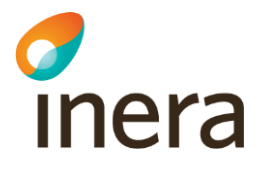

*Denna utvärdering är ej medtagen i den sammanfattande tabellen i kapitlet med slutsatser. Säkerhetslösningen utvärderas delvis utifrån övriga behov och tekniska utmaningar.*

*Referenser*: [IM38]

**Teknisk utmaning:** Säkerhetslösning - Olika typer av autentisering för olika typer av klienter: LDAP (Distinguished Name + lösenord + IP-adress), Webbapplikation (OIDC), RIV-TA, Fileservice, REST (Mutual TLS med SITSH-certifikat)

**Lösning:** Informatica MDM erbjuder endast certifikatbaserade autentisering för externa applikationer. Applikationen skickar med applikations namn och användarnamn samt en säkerhetsbilaga.

*Referenser*: [IM39]

**Teknisk utmaning:** Säkerhetslösning - Komplexa behörighetsregler. Behörigheter ska kunna tilldelas med samma finkornighet som i dagens LDAP-katalogen, vilket bl.a. omfattar organisationshierarkisk gren, typ av objekt, typ av attribut, Typ av operation (skapa, ta bort, redigera, läsa och flytta)

**Lösning:** Informatica MDM erbjuder rollbaserad behörighetsstyrning på som lägst objektnivå. Det finns ingen möjlighet att ha olika behörighetskrav på objektet och dess attribut.

#### <span id="page-21-0"></span>**4.1.9 Integration**

**Teknisk utmaning:** Gränssnitten för samverkan med IT-system och tjänster ska utformas så att befintliga IT-system och tjänster inte behöver förändras när den tekniska plattformen för HSAkatalogen byts ut. Klienter som ska stödjas:

- LDAP-anslutna lokala kataloger Synkroniserar kataloginformation (LDAP)
- LDAP-anslutna tjänster Söker, hämtar, skriver, raderar (LDAP)
- FileService-anslutna tjänster Hämtar fördefinierade filer (HTTP API)
- SITHS Admin Hämtar personer som har tagits bort från HSA-katalogen, men fortfarande har giltigt certifikat (HTTP API/REST)
- Web Service-anslutna tjänster Hämtar och skriver information via HSA Web Service (RIV-TA 2.0, RIV-TA 1.2 och RIV-TA 1.0)
- Direktanslutna tjänster till tjänstekontrakt Anropar tjänstekontrakten employee, organization och authorizationmanagment (RIV-TA 2.1)
- Tjänster anslutna via NTjP Anropar tjänstekontrakten employee, organization och authorizationmanagment (RIV-TA 2.1)
- Framtid: REST

**Lösning:** Informatica MDM erbjuder ett fåtal typer av systemgränssnitt som standard. Det finns dock möjlighet att använda SIF SDK, som är en utvecklingsverktygslåda, för att bygga

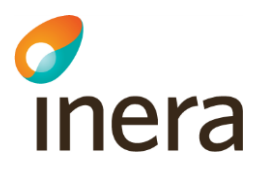

gränssnitt i form av Web Services, Java Remote Procedures (EJB), XML över HTTP och Asynkrona meddelanden (JMS).

Informatica MDM är inget integrationsverktyg och det kommer därför att krävas externa integrationsplattformar och specialskrivna lösningar för att hantera alla befintliga klienter till HSA-katalogen. Speciellt LDAP-synkronisering kräver en avancerad integrationslösning.

#### <span id="page-22-0"></span>4.2 Tibco EBX

Tibco EBX är en MDM-produkt som blev en del av Tibcos produktportfölj 2018 efter ett uppköp av det franska företaget Orchestra Networks. Tibco har sedan tidigare en MDM-produkt kallad Tibco MDM, men EBX är numera deras flaggskeppsprodukt inom detta segment.

#### <span id="page-22-1"></span>**4.2.1 Översikt**

Den grundläggande arkitekturen för Tibco EBX är en klassisk tre-skikts arkitektur med datalager, verksamhetslager och användargränssnittslager:

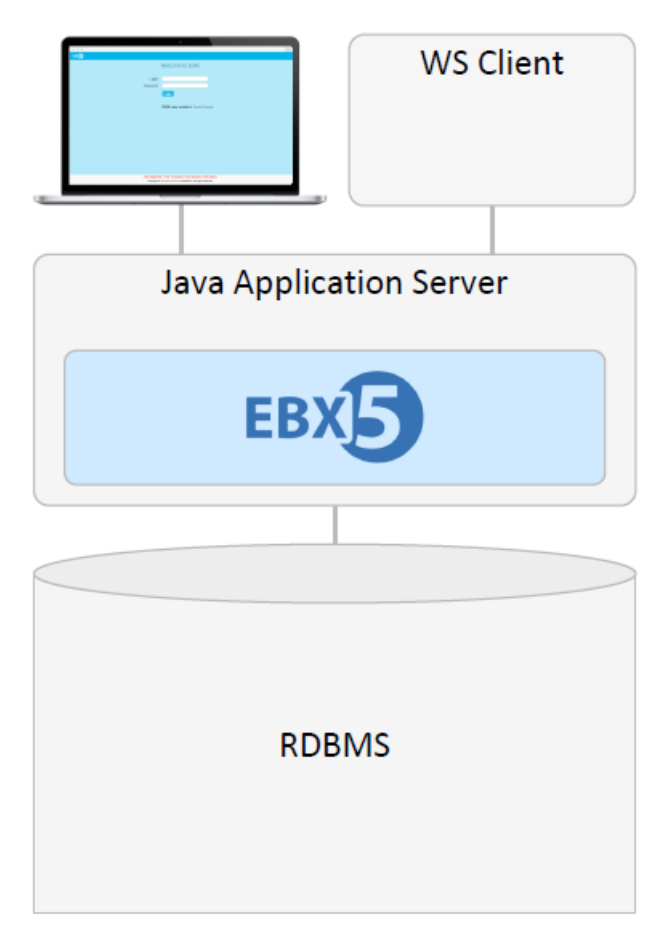

*Bild 3 - Övergripande arkitektur för Tibco EBX*

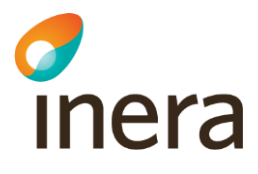

Databasen för datalagret måste köpas separat. Tibco EBX stödjer Microsoft SQL Server, PostgreSQL, Oracle och SAP HANA. På samma sätt måste en applikationsserver tillhandahållas för att kunna driftsätta EBX. Informatica MDM stödjer alla Java EE applikationsservrar som har stöd för Servlet 3.0 eller högre. Installationsanvisningar finns för Red Hat JBoss, IBM WepSphere, Oracle WebLogic och Tomcat.

Användargränssnittet nås via en kompatibel webbläsare (Firefox, Chrome, Edge och IE) och integrationer mot EBX görs via REST eller Web Services (SOAP över HTTP eller JMS). Det finns även möjlighet att importera/exportera datafiler via XML eller CSV-format samt att ställa SQL-frågor mot replikerade databastabeller.

Om anpassningar av protokoll eller dataformat behöver göras mot källsystem eller målsystem så behöver någon form av extern integrationsplattform användas.

Tibco EBX är ett modelldrivet verktyg som uppbyggt runt ett antal grundläggande begrepp:

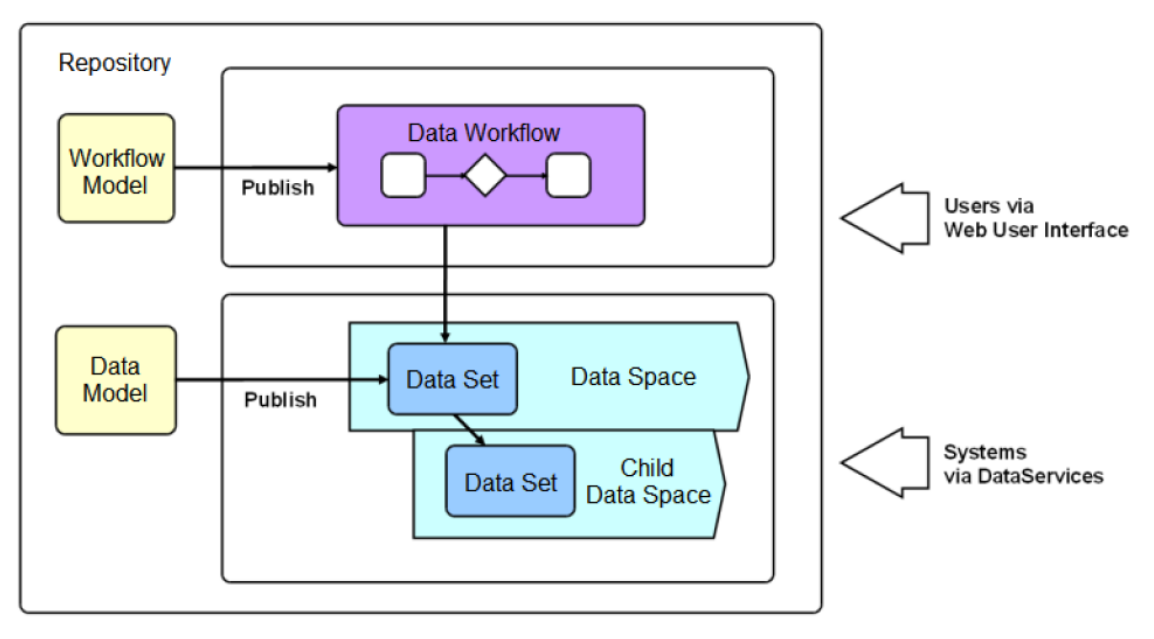

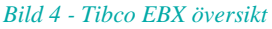

Ett projekt i EBX börjar med att skapa en datamodell. Datamodellen kan därefter publiceras så att den blir tillgänglig för ett eller flera "data sets" som sparar grunddata baserat på strukturen som har definierats i datamodellen. EBX har även en mekanism som har stora likheter med versionshanteringsverktyg i form av något som de kallar för "data space". Data space används för att organisera och isolera olika "grenar" av data sets från varandra, d.v.s. ett data set som befinner sig i ett data space som representerar huvudgrenen har möjlighet att skapa en ny gren som innehåller en kopia av huvudgrenens data set. Dessa versioner kan sedan utvecklas parallellt för att eventuellt sedan slås ihop igen (merge) med huvudgrenen.

Även arbetsflöden använder ett liknande koncept med en "workflow model" som sedan måste publiceras innan det kan exekveras i ett "data workflow". Det finns dock ingen motsvarighet till "data spaces" när det gäller arbetsflöden.

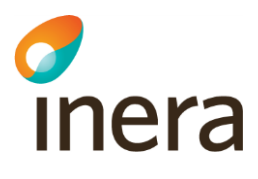

Utmärkande för EBX är att verktyget i hög grad är modelldrivet där datamodellerna ligger till grund för att dynamiskt generera både användargränssnitt och integrationsgränssnitt ("data services") i form av Web Services eller REST. En uppdatering av datamodellen innebär därmed att både användargränssnitt och integrationsgränssnitt dynamiskt anpassar sig till förändringen. Det är också möjligt att anpassa nästan varje detalj med hjälp av olika konfigureringar eller egenutvecklad Javakod.

Det finns även möjlighet att utöka funktionaliteten hos Tibco EBX med olika tilläggsmoduler, så kallade Add-ons. Det finns Add-ons för bl.a. fritextsökning, regler för validering och behörighet, tvättning och matchning, transformering m.m, [TE1].

#### <span id="page-24-0"></span>**4.2.2 Tillgänglighet**

**Behov:** Driftmiljö som möjliggör uppdatering och underhåll under pågående drift.

Lösning: Tibco EBX uppger att de inte har någon mekanism för cache synkronisering och kan därför inte driftsättas i ett kluster av aktiva instanser. EBX stödjer inte heller s.k. "hot deployment/undeployment" av webbapplikationer, varken i form av registrerade moduler eller inbyggda webbapplikationer.

Tibco EBX tillhandahåller således ingen explicit mekanism för att möjliggöra uppdatering och underhåll under pågående drift, men med rätt val av infrastruktur kan det eventuellt gå att uppnå. Tibco EBX använder endast två infrastrukturkomponenter: en applikationsserver och en databas.

Applikationsservern bör gå att uppgradera under drift genom att använda två servrar, en aktiv och en passiv, med möjlighet till fail-over. På så vis är det möjligt att rulla ut en ny version i på den ena servern samtidigt som den andra servern hanterar alla förfrågningar. Dock oklart hur EBX hanterar aktiva sessioner vid en fail-over. Det kan också vara ett problem att Tibco EBX är modelldriven och att det är datamodellen som dynamiskt genererar användargränssnitt och systemgränssnitt.

Uppgradering av databasen under drift har ingen generell lösning utan beror på vilka möjligheter som den valda databasen erbjuder. Oracle erbjuder produkten GoldenGate, Microsoft SQL Server har en klusterbaserad lösning o.s.v. Priset för denna typ av lösning varierar mellan olika databasleverantörer. Tibco EBX har stöd för ett flertal olika databaser bl.a. Oracle, PostgreSQL och Microsoft SQL Server.

Det är således oklart om det är möjligt att uppdatera Tibco EBX under pågående drift. Det finns inget stöd för detta, men med rätt infrastruktur så kanske det går att uppnå.

*Referenser:* [TE2], [TE3], [TE4]

#### <span id="page-24-1"></span>**4.2.3 Skalbarhet**

**Behov:** Hur kan lösningen skalas upp med avseende på informationsmängder som hanteras?

**Lösning:** EBX är modelldriven och en ny informationsmängd kan antingen skapas genom att uppdatera en befintlig datamodell eller skapa en ny datamodell. Alla användargränssnitt och

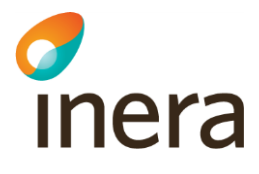

tjänstegränssnitt genereras automatiskt när modellen publiceras. Egenutvecklad kod kan behöva anpassas för hand.

*Referenser:* [TE5]

**Behov:** Hur kan lösningen skalas upp med avseende på mängden data som hanteras?

**Lösning:** EBX är begränsad till en JVM per EBX repository. Det går därför inte att skala upp genom att driftsätta fler applikationsservrar. Däremot erbjuder EBX något som kallas "distributed data deliverty (D3)". D3 innebär att en primär nod replikerar data till en eller flera replikeringsnoder. Data som replikeras kan endast uppdateras på primärnoden. Replikeringsnoderna har endast en läskopia.

För att förbättra svarstiderna så skapar EBX index över databastabeller in-memory. Prestanda kan även förbättras genom att använda s.k. "relational mode", vilket innebär att EBX sparar data i motsvarande tabeller i databasen. Standardinställningen är annars att använda "semantic mode" där endast ett antal generiska tabeller används för att spara XML-dokument. I "relational mode" kan EBX dra nytta av databasens prestanda och skalbarhet på ett bättre sätt än i "semantic mode". Nackdelen är att "relational mode" inte erbjuder all den funktionalitet relaterat till dataspaces som finns i "semantic mode".

Tibco EBX har inga specifika verktyg för att hantera skalning av databasen med avseende på skrivande eller förändrande operationer utan det är den valda databasens eventuella mekanism för skalning som man får förlita sig på.

*Referenser:* [TE6], [TE7], [TE8]

#### <span id="page-25-0"></span>**4.2.4 Kvalitetssäkring**

**Behov:** Vilka möjligheter finns för notifieringar när data blir "gammal"? Med "gammal" avses passerad giltighetstid, till exempel att attributet "slutdatum" innehåller ett datum som har passerats.

Lösning: Det finns möjlighet att utveckla egen Java-kod i EBX. Java-koden har tillgång till data via generiska Java-klasser. Det är troligt att det går att utveckla funktionalitet som söker efter önskade parametrar och generera en rapport. EBX har en schemaläggare som troligen skulle kunna starta jobbet regelbundet.

*Referenser:* [TE12], [TE13]

**Behov:** Vilka möjligheter finns för verifiering av att både inkommande och redan registrerad information följer schema och värdemängder?

**Lösning:** EBX har en inbyggd funktionalitet för att validera data modellen via ett användarkommando. Valideringen resulterar i en rapport. Inkommande data valideras normalt alltid, men hög belastning eller många valideringsmeddelanden kan medför att valideringen skjuts upp tills en användare explicit väljer att skapa en valideringsrapport.

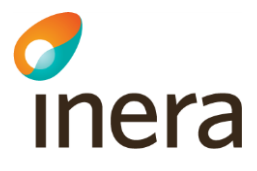

Via en "control policy" går det att specificera om ett valideringsfel ska blockera en uppdatering eller inte. Denna policy sätts per attribut, men ett blockerande valideringsfel medför att hela transaktionen avbryts. Det finns följande varianter:

- onInsertUpdateOrDelete Denna variant innebär att ett valideringsfel alltid leder till att transaktionen avbryts
- onUserSubmit-checkModifiedValues Denna variant innebär att ett valideringsfel endast leder till att transaktionen avbryts om transaktionen har initierats från ett användarfomulär.
- Never Denna variant innebär att ett valideringsfel aldrig avbryter en pågående transaktion.

*Referenser:* [TE14], [TE15], [TE16]

**Behov:** Vilka möjligheter finns för konsistenskontroll mot externa grunddatakällor?

**Lösning:** Det finns möjlighet att skapa en Java-klass som validerar ett specifikt fält, s.k. "Programmatic constraints" eller att installera en add-on kallad "Rules Portfolio Add-on" som medger att valideringsregler hanteras av en regelmotor. I båda fallen finns det skäl att anta att det finns möjlighet att hämta annan information än indata vid validering.

Enligt manualen för "Rules Portfolio Add-on" finns det tre varianter av beroenden, varav en kallas för "Unknown dependencies" därför att valideringsresultatet kan beror på en "okänd" källa eller händelse, t.ex. data som lagras i ett annat system.

*Referenser:* [TE17], [TE18], [TE19], [TE20]

**Teknisk utmaning:** Validering - Regelverket för validering är komplext och ska bl.a. kunna hantera övergångsperioder vid schemaändringar och värdemängdsändringar

**Lösning:** Finns ingen inbyggd funktionalitet för detta och inte heller troligt att det går att utveckla en skräddarsydd lösning på Tibco EBX för detta behov.

**Teknisk utmaning:** Validering - Regelverket för validering är komplext och ska bl.a. kunna validera indata "mjukt", d.v.s. icke-obligatoriska attribut som inte är korrekta loggas, men sparas inte, övriga attribut i objektet sparas

**Lösning:** Finns ingen inbyggd funktionalitet för detta och inte heller troligt att det går att utveckla en lösning baserat på EBX för detta. Om ett attribut inte ska sparas p.g.a. ett valideringsfel så innebär det att hela transaktionen avbryts, d.v.s. de övriga attributen sparas inte heller.

*Referenser:* [TE21]

**Teknisk utmaning:** Validering - Regelverket för validering är komplext och ska bl.a. kunna hantera valideringsregler olika beroende på klient. Mjuk validering avser endast synkronisering från lokal katalog och valideringskörningar. Webbapplikationen tillämpar hård validering.

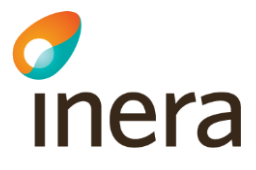

**Lösning:** Via en "control policy" går det att specificera om ett valideringsfel ska blockera en uppdatering eller inte. Denna policy sätts per attribut, men ett blockerande valideringsfel medför att hela transaktionen avbryts. Det finns följande varianter:

- onInsertUpdateOrDelete Denna variant innebär att ett valideringsfel alltid leder till att transaktionen avbryts
- onUserSubmit-checkModifiedValues Denna variant innebär att ett valideringsfel endast leder till att transaktionen avbryts om transaktionen har initierats från ett användarfomulär.
- Never Denna variant innebär att ett valideringsfel aldrig avbryter en pågående transaktion.

Genom att använda "onUserSubmit-checkModifiedValues" så uppfylls kravet om hård validering för användargränssnittet, men beteendet motsvarar inte mjuk validering för anrop från systemgränssnitt eftersom valideringsfel endast ger upphov till felmeddelanden samtidigt som alla förändringar sparas.

*Referenser:* [TE22]

**Teknisk utmaning:** Validering - Regelverket för validering är komplext och ska bl.a. kunna hantera valideringar som har beroenden till annan information än enbart indata.

**Lösning:** Det finns möjlighet att skapa en Java-klass som validerar ett specifikt fält, s.k. "Programmatic constraints" eller att installera en add-on kallad "Rules Portfolio Add-on" som medger att valideringsregler hanteras av en regelmotor. I båda fallen finns det skäl att anta att det finns möjlighet att hämta annan information än indata vid validering.

Enligt manualen för "Rules Portfolio Add-on" finns det tre varianter av beroenden, varav en kallas för "Unknown dependencies" därför att valideringsresultatet kan beror på en "okänd" källa eller händelse, t.ex. data som lagras i ett annat system.

*Referenser:* [TE17], [TE19]

**Teknisk utmaning:** Validering - Valideringsregler ska finnas på ett ställe

**Lösning:** Alla valideringsregler specificeras i datamodellen. Hanteringen underlättas om man använder en add-on kallad "Rules Portfolio Add-on" som medför att valideringsregler kan hanteras som metadata istället för hårdkodade regler.

*Referenser:* [TE23]

**Teknisk utmaning:** Validering - Valideringsfelen ska gå att granska via webbapplikationen. Ett aviseringsmejl ska skickas 1 gång per dygn till HSA-ansvarig eller en funktionsbrevlåda.

**Lösning:** Kontroll av valideringsfel går att initiera programmatiskt men det är oklart om Tibco EBX har möjlighet att skicka skräddarsydda mejl till en förutbestämd grupp av personer.

## chera

#### <span id="page-28-0"></span>**4.2.5 Historik och spårbarhet**

**Behov:** Hur tillgodoser lösningen behov av att ge information om hur organisationen såg ut vid ett givet tillfälle eller vilka förändringar som skett sedan ett visst datum?

**Lösning:** Om historik har slagits på för en tabell (ej påslagen som standard) så finns det en vy kallad "table history view" som visar alla förändringar i tabellen, när de gjordes och av vem. Om man vill jämföra ett helt "dataspace" med ett annat "dataspace" eller vid olika tidpunkter så kan man ta ett snapshot vid ett givet tillfälle. Ett snapshot går även att exportera.

Det finns även en audit trail i XML-format som innehåller uppgifter om alla förändringar samt vem som gjorde förändringen.

*Referenser:* [TE24], [TE25]

**Behov:** Hur tillgodoser lösningen behov av att alltid kunna spåra vem som har utfört en ändring och när?

**Lösning:** Om historik har slagits på för en tabell (ej påslagen som standard) så finns det en vy kallad "table history view" som visar alla förändringar i tabellen, när de gjordes och av vem.

Det finns även en audit trail i XML-format som innehåller uppgifter om alla förändringar samt vem som gjorde förändringen.

*Referenser:* [TE24], [TE25]

#### <span id="page-28-1"></span>**4.2.6 Sök & administrera**

**Behov:** Vilka möjligheter finns för administration i ett gränssnitt som kan hjälpa administratören att göra rätt, d.v.s. följa kraven på informationskvalitet, samt följsamhet till schema och värdemängder?

**Lösning:** Alla valideringsregler specificeras i datamodellen. Hanteringen underlättas om man använder en add-on kallad "Rules Portfolio Add-on" som medför att valideringsregler kan hanteras som metadata istället för hårdkodade regler. Alla felmeddelanden går att anpassa, både vad gäller språk och innehåll. Även behörighetsbegränsningar kan förses med text som förklarar orsaken. Datamodellen kan förses med beskrivningar och förklarande text på valfritt språk.

Det är också troligt att det finns möjlighet att utveckla skräddarsydd kod som gör kontroller mot externa grunddatakällor. Detta är dock inte explicit uttryckt i manualerna.

*Referenser:* [TE23], [TE18], [TE19], [TE20], [TE28]

**Behov:** Viktigt att användargränssnitten är specifikt anpassade till verksamheternas behov.

**Lösning:** EBX erbjuder möjlighet till anpassade användargränssnitt, både i form av konfigurering och egenutvecklad, programmatisk anpassning. Större delen av användargränssnittet går att översätta till valfritt språk. Det inbyggda användargränssnittet finns på engelska och franska.

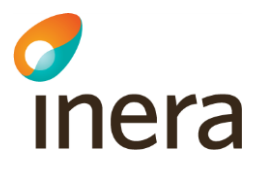

- View Det går att anpassa hur tabeller visas för olika målgrupper genom att definiera en vy för en tabell eller en hierarki. I en tabellvy anger man sorteringsordning och vilka kolumner som ska visas. En hierarkisk vy visar hur olika tabeller förhåller sig till varandra. Vyer går att gruppera och att koppla till olika användarroller. En användare kan själv välja vilken vy som ska användas bland de som är tillgängliga för aktuell roll.
- Perspective Det går att konfigurera layout, färg och form samt vilka delar av standardgränssnittet (även kallat "advanced perspective") som visas för en viss målgrupp genom att använda s.k. perspektiv. Ett perspektiv ger således ett enklare användargränssnitt än standardgränssnittet. En användare kan ha flera perspektiv att välja på.
- User service "User services" är ett grafiskt användargränssnitt (GUI) i form av en webbkomponent som erbjuder en eller flera specifika funktioner till en användare. Dessa webbkomponenter kan anropas från en webbläsare och kan även vara en del av en htmlsida i form av en <iframe>. EBX erbjuder ett ramverk för att utveckla skräddarsydda webbkomponenter i Java.

*Referenser:* [TE28], [TE29], [TE30], [TE31], [TE32], [TE33], [TE34]

**Teknisk utmaning:** Enkel sök - kunna söka efter en person/organisation etc. med hjälp av en eller flera söktermer

**Lösning:** Det går att specificera en vy för en tabell eller för en hierarki av tabeller. En vy för en tabell anger vilka kolumner som ska visas. Det finns möjlighet till fritextsökning, men man måste ange vilka kolumner som sökningen avser.

Det finns även en add-on kallad "Information Search". Denna add-on gör det möjligt att konfigurera sökningar som spänner över flera tabeller och där man kan konfigurerar vilka kolumner som ska genomsökas och vilka sökalgoritmer som ska användas för respektive kolumn.

Det är oklart hur sökning med flera söktermer hanteras. Om flera söktermer används så är det inte troligt att sökningen returnerar resultat där olika de olika söktermerna återfinns i olika tabeller och/eller kolumner. Det är inte heller troligt att sökmotorn tar hänsyn till att söktermerna ska ge träff på objekt som tillhör samma gren i en hierarkisk struktur, t.ex. att en sökning på "Bo Gävle" endast ger träff på personer som heter Bo och som även har en hierarkisk relation till Gävle.

*Referenser:* [TE26], [TE27]

**Teknisk utmaning:** Enkel sök - användaren behöver inte ange om söktermerna avser namn på organisation, namn på person, HSA-id etc.

**Lösning:** Det är oklart hur sökning med flera söktermer hanteras. Om flera söktermer används så är det inte troligt att sökningen returnerar resultat där olika de olika söktermerna återfinns i olika tabeller och/eller kolumner. Det är inte heller troligt att sökmotorn tar hänsyn till att söktermerna ska ge träff på objekt som tillhör samma gren i en hierarkisk struktur, t.ex. att en sökning på "Bo Gävle" endast ger träff på personer som heter Bo och som även har en hierarkisk relation till Gävle.

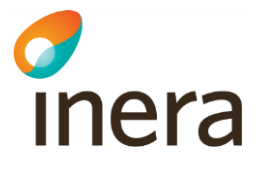

*Referenser*: [TE26], [TE27]

**Teknisk utmaning:** Enkel sök - sökning ska alltid ske "fonetiskt" (enligt principen "liknande stavning")

**Lösning:** Det finns en add-on kallad "Information Search". Den tillhandahåller en sökalgoritm som stödjer fonetisk sökning, men det är en generell algoritm (DoubleMetaphone Levenstein) som inte är gjord för svenska och som inte kommer att ge samma resultat som dagens lösning i HSA-katalogen. Det finns möjlighet att använda upp till två algoritmer per kolumn. Inga wildcards kan användas eftersom sökning i sig redan är "fuzzy", d.v.s. de olika algoritmerna hittar ord som liknar söktermen. Olika algoritmer passar olika bra beroende på karaktären på den data som genomsöks.

*Referenser:* [TE26], [TE27]

**Teknisk utmaning:** Enkel sök - sökning ska alltid ske enligt principen "innehåller" (wildcard före och efter respektive ord)

**Lösning:** Det finns möjlighet att använda "wildcards", dock får endast ett "wildcard" användas i en sökning.

Det finns även en add-on kallad "Information Search". Inga wildcards kan användas eftersom sökning i sig redan är "fuzzy", d.v.s. de olika algoritmerna hittar ord som liknar söktermen. Olika algoritmer passar olika bra beroende på karaktären på den data som genomsöks. Det finns möjlighet att använda upp till två algoritmer per kolumn.

*Referenser:* [TE26], [TE27]

#### <span id="page-30-0"></span>**4.2.7 Oliva vyer**

**Behov:** Hur kan man på ett enkelt sätt kunna koppla olika administratörsbehörigheter till olika vyer, och stödja behörighetskonfiguration per objekttyp, respektive enskilda attribut?

**Lösning:** Behörighetsregler i EBX är kopplad till användare eller roller. Behörighetsregler (permissions) kontrollera vilka funktioner som är tillåtna att använda samt åtkomsträttigheter för en viss användare eller roll. Behörighetsregler kan appliceras på dataspaces, datasets, tabeller, grupper och attribut.

Utöver de standardregler som går att konfigurera för de olika objekten så finns det även möjlighet att skapa programmatiska regler, d.v.s. utveckla Java-kod för att implementera mer komplexa regler.

Det går att definiera behörighetsregler för en ägare eller administratör av ett dataset eller dataspace som begränsar t.ex. vilka objekt som kan editeras, men en ägare eller administratör har alltid möjlighet att själv ändra på dessa begränsningar.

*Referenser:* [TE35], [TE36], [TE37], [TE38]

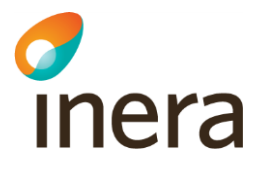

**Behov:** Hur kan man erbjuda de anslutna organisationerna att själva kunna konfigurera olika vyer och behörigheter?

**Lösning:** Via en policy går det att konfigurera om en användare ska ha rätt att själv ändra sina behörigheter.

*Referenser*: [TE39]

#### <span id="page-31-0"></span>**4.2.8 Behörighetsstyrning**

**Behov:** Vilka möjligheter finns för att dela upp behörighetsstyrningen mellan olika vyer på till exempel hela eller delar av organisationen och dessutom uppdelad på objekttyp och attribut?

**Lösning:** Behörighetsregler i EBX är kopplad till användare eller roller. Behörighetsregler (permissions) kontrollera vilka funktioner som är tillåtna att använda samt åtkomsträttigheter för en viss användare eller roll. Behörighetsregler kan appliceras på dataspaces, datasets, tabeller, grupper och attribut.

Utöver de standardregler som går att konfigurera för de olika objekten så finns det även möjlighet att skapa programmatiska regler, d.v.s. utveckla Java-kod för att implementera mer komplexa regler.

Det är inte troligt att det går att lösa kravet med enbart konfigurering, men det finns en möjlighet att kravet eventuellt kan hanteras med hjälp av programmatiska regler.

*Denna utvärdering är ej medtagen i den sammanfattande tabellen i kapitlet med slutsatser. Säkerhetslösningen utvärderas delvis utifrån övriga behov och tekniska utmaningar.*

*Referenser*: [TE35], [TE36], [TE37]

**Behov:** Vilka möjligheter finns att styra behörigheten för administrationsgränssnitt?

**Lösning:** Manualen för EBX ger inget tydligt svar. Rättigheter för en administratör kan begränsas, men det verkar finns små möjligheter att begränsa administratörers möjlighet att själv ändra på sina behörighetsregler.

*Denna utvärdering är ej medtagen i den sammanfattande tabellen i kapitlet med slutsatser. Säkerhetslösningen utvärderas delvis utifrån övriga behov och tekniska utmaningar.*

**Behov:** Vilka möjligheter finns att styra behörigheten för systemåtkomst?

**Lösning:** Mekanismen som EBX använder för att kontrollera åtkomsträttigheter för "data services", d.v.s. integrationsgränssnitten, kallas för "Lineage". Lineage används för att etablera behörighetsprofiler för systemanvändare.

*Denna utvärdering är ej medtagen i den sammanfattande tabellen i kapitlet med slutsatser. Säkerhetslösningen utvärderas delvis utifrån övriga behov och tekniska utmaningar.*

*Referenser*: [TE40], [TE41]

## *d*<br>Inera

**Teknisk utmaning:** Säkerhetslösning - HSA-förvaltningen måste ha möjlighet att logga in på annat sätt än via Ineras IdP vid felsökning eftersom Ineras IdP nyttjar HSA-katalogen.

**Lösning:** Det finns möjlighet att anpassa login till GUI i EBX genom att ändra konfigurering i dess "deployment descriptor" för ebx.war (web.xml). Således borde det finnas möjlighet att använda Inera IdP som en SSO-lösning för inloggning via användargränssnitt. Det framgår däremot inte i manualen om lösningen stödjer mer än ett sätt att logga in. *Denna utvärdering är ej medtagen i den sammanfattande tabellen i kapitlet med slutsatser. Säkerhetslösningen utvärderas delvis utifrån övriga behov och tekniska utmaningar.*

**Teknisk utmaning:** Säkerhetslösning - Olika typer av autentisering för olika typer av klienter: LDAP (Distinguished Name + lösenord + IP-adress), Webbapplikation (OIDC), RIV-TA, Fileservice, REST (Mutual TLS med SITSH-certifikat)

**Lösning:** EBX stödjer endast Web Services och REST-gränssnitt. Således är det endast autentiseringsmetoder som stöds av dessa protokoll som kan användas. Adaptrar eller en integrationsplattform som även kan hantera integration av säkerhetslösningen är därför nödvändig för att hantera detta krav.

*Referenser*: [TE42], [TE43]

**Teknisk utmaning:** Säkerhetslösning - Komplexa behörighetsregler. Behörigheter ska kunna tilldelas med samma finkornighet som i dagens LDAP-katalogen, vilket bl.a. omfattar organisationshierarkisk gren, typ av objekt, typ av attribut, Typ av operation (skapa, ta bort, redigera, läsa och flytta)

**Lösning:** Behörighetsregler (permissions) kontrollera vilka funktioner som är tillåtna att använda samt åtkomsträttigheter för en viss användare eller roll. Behörighetsregler kan appliceras på dataspaces, datasets, tabeller, grupper och attribut.

Utöver de standardregler som går att konfigurera för de olika objekten så finns det även möjlighet att skapa programmatiska regler, d.v.s. utveckla Java-kod för att implementera mer komplexa regler.

*Referenser*: [TE35], [TE36], [TE37]

#### <span id="page-32-0"></span>**4.2.9 Integration**

**Teknisk utmaning:** Gränssnitten för samverkan med IT-system och tjänster ska utformas så att befintliga IT-system och tjänster inte behöver förändras när den tekniska plattformen för HSAkatalogen byts ut. Klienter som ska stödjas:

- LDAP-anslutna lokala kataloger Synkroniserar kataloginformation (LDAP)
- LDAP-anslutna tjänster Söker, hämtar, skriver, raderar (LDAP)
- FileService-anslutna tjänster Hämtar fördefinierade filer (HTTP API)
- SITHS Admin Hämtar personer som har tagits bort från HSA-katalogen, men fortfarande har giltigt certifikat (HTTP API/REST)

## mera

- Web Service-anslutna tjänster Hämtar och skriver information via HSA Web Service (RIV-TA 2.0, RIV-TA 1.2 och RIV-TA 1.0)
- Direktanslutna tjänster till tjänstekontrakt Anropar tjänstekontrakten employee, organization och authorizationmanagment (RIV-TA 2.1)
- Tjänster anslutna via NTjP Anropar tjänstekontrakten employee, organization och authorizationmanagment (RIV-TA 2.1)
- Framtid: REST

**Lösning:** EBX kan generera gränssnitt från datamodellen för att integrera via SOAP eller REST. SOAP kan använda antingen HTTP eller JMS. Det finns även möjlighet att använda en verktygslåda (tookit) för att skapa egna, skräddarsydda REST-gränssnitt. Om EBX behöver stödja andra protokoll eller gränssnitt så måste en extern integrationsplattform användas.

<span id="page-33-0"></span>*Referenser:* [TE9], [TE10], [TE11]

#### 4.3 Slutsatser

En översiktlig genomgång av de största leverantörernas erbjudande in MDM-segmentet ger vid handen att de alla erbjuder verktyg med snarlik funktionalitet på en övergripande nivå. Vid en djupare analys är det troligt att skillnaderna mellan de olika verktyg blir tydligare och en detaljerad analys har därför gjorts av de två ledande MDM-verktygen.

Den detaljerade analysen av Informatica MDM och Tibco EBX visar att inget verktyg uppfyller alla krav som ställs utifrån perspektivet att de ska kunna ersätta dagens HSA-katalog. Med anpassningar och kompletterande verktyg kan de dock uppfylla en relativt stor del av kravbilden. Med anpassningar avses bl.a. utveckling av Java-kod som är skräddarsydd för HSAkatalogens behov.

Följande behov har vid den djupare analysen inte kunnat uppfyllas av verktygen:

- Gränssnitten för samverkan med IT-system och tjänster ska utformas så att befintliga ITsystem och tjänster inte behöver förändras när den tekniska plattformen för HSAkatalogen byts ut. Detta gäller även säkerhetsmekanismen för de olika gränssnitten.
	- *Kravet kan eventuellt uppfyllas om MDM-verktyget kompletteras med en integrationsplattform och egenutvecklade adaptrar.*
- Validering Regelverket för validering är komplext och ska bl.a. kunna validera indata "mjukt", d.v.s. icke-obligatoriska attribut som inte är korrekta loggas, men sparas inte, övriga attribut i objektet sparas.
	- *Detta är går troligen inte att åstadkomma med dagens MDM-verktyg. Kravet ska kombineras med att användargränssnittet ska använda "hård" validering samt att vid schemaändringar så ska både de gamla och de nya regelverket användas under en övergångsperiod vid synkronisering av lokala kataloger.*
- Enkel sök Användaren behöver inte ange om söktermerna avser namn på organisation, namn på person, HSA-id etc. Sökning ska alltid ske "fonetiskt" och enligt principen "innehåller" (wildcard före och efter respektive ord). Sökningen ska dessutom ta hänsyn till att söktermerna endast ska ge träff på om de hänger samman i en hierarkisk gren.
	- *Det är inte troligt att det finns något MDM-verktyg som uppfyller alla dessa krav.*

## c<br>Inera

Det finns fler behov som är tveksamma om de går att uppfylla, men ovanstående har visat sig vara speciellt svåra. En annan tveksamhet är användargränssnittet. Det finns stora möjligheter att anpassa användargränssnitten via olika konfigureringar och egenutvecklad kod, men det är svårt att avgöra om det är tillräckligt för att uppfylla behovet. Visserligen kan man i princip utveckla ett eget användargränssnitt till MDM-verktygen, men det ytterst tveksamt om det är försvarbart ur ett ekonomiskt och förvaltningsbarhetsperspektiv.

Det står dock klart att det kommer att krävas utveckling av skräddarsydd kod för att anpassa verktyget till behovet och det är därför viktigt att tänka på att det i sin tur kräver mycket goda kunskaper om verktyget och hur man utvecklar och förvaltar MDM-verktyget över tid. Kompetensfrågan blir i det fallet mycket viktig.

Nedanstående tabell visar schematiskt hur de två analyserade MDM-verktygen uppfyller de behov som har undersökts.

- $\overline{\text{Färg1}}$  = Behovet uppfylls troligen med konfigurering
- Färg2 = Behovet uppfylls troligen men kräver utveckling av kod
- Färg3 = Behovet uppfylls troligen med hjälp av externa verktyg
- $F\ddot{a}rg4 =$  Behovet uppfylls endast delvis
- **Färg5** = Behovet uppfylls förmodligen inte

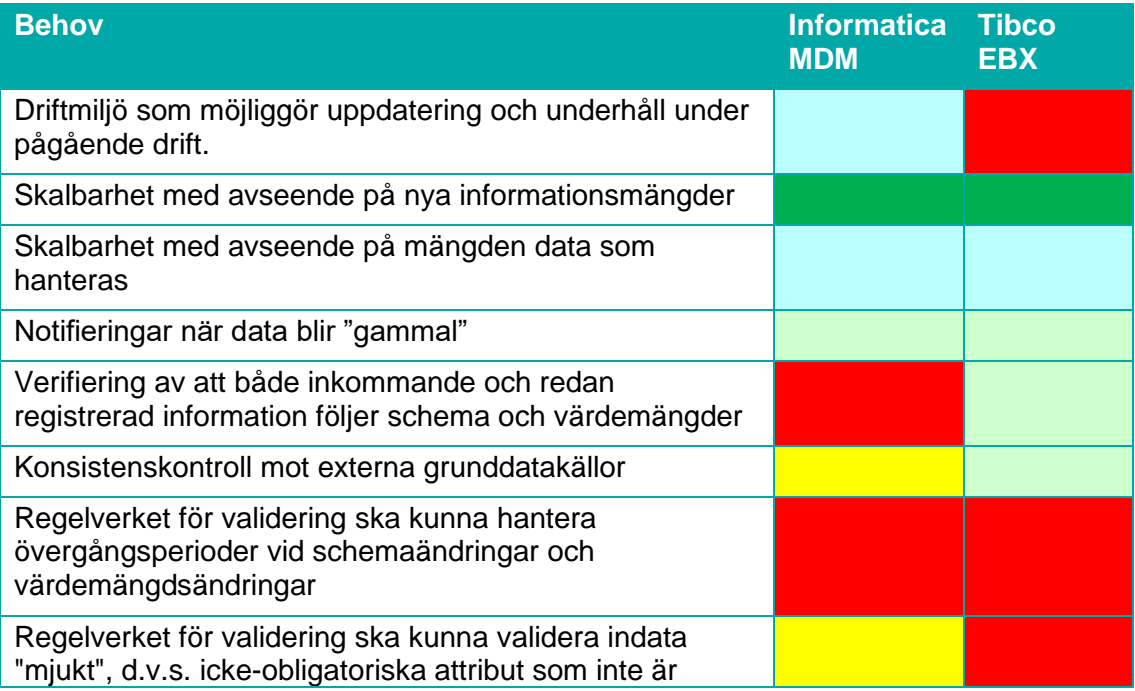

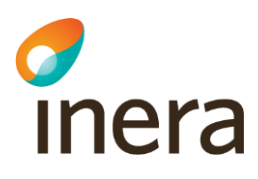

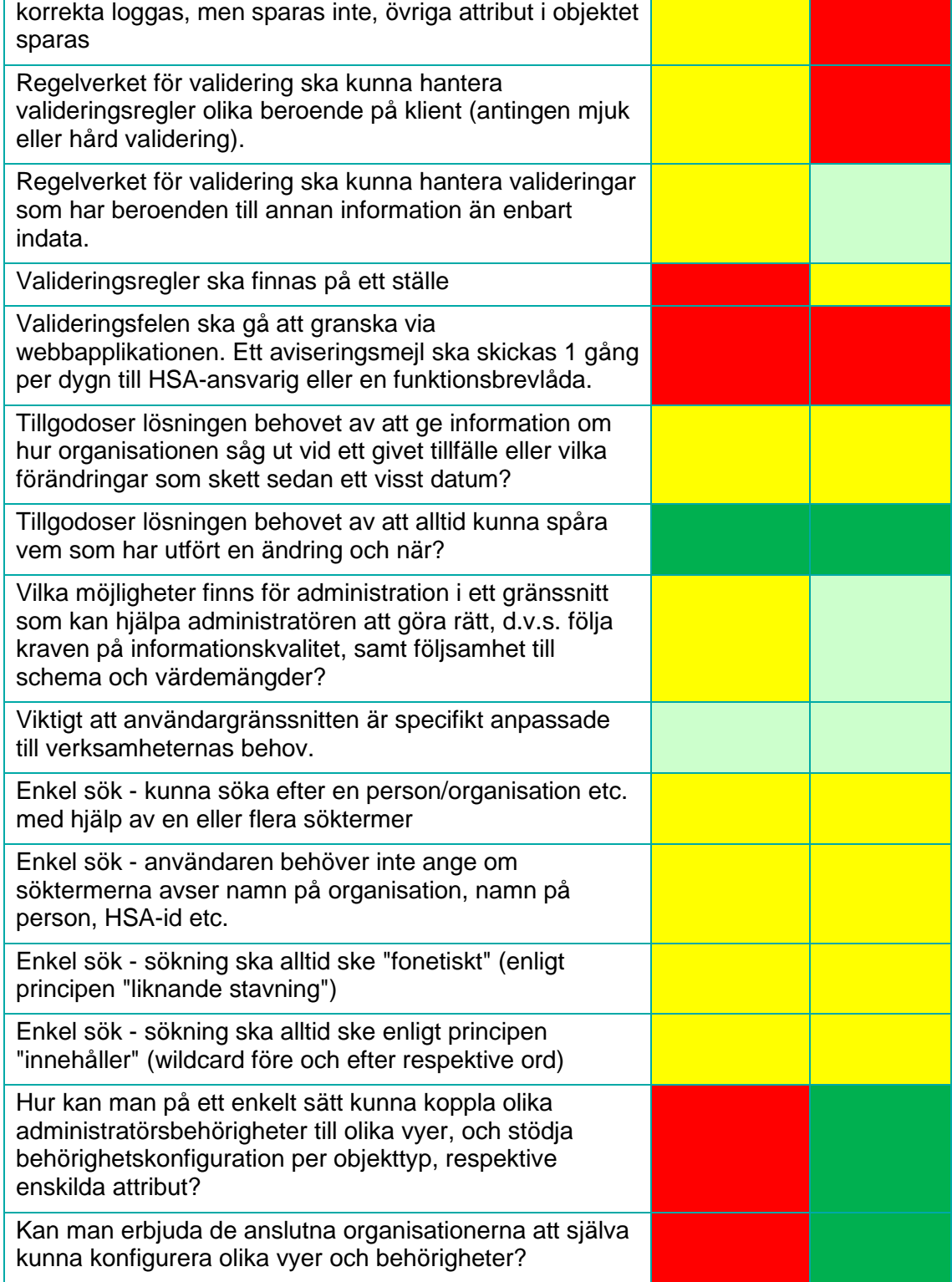

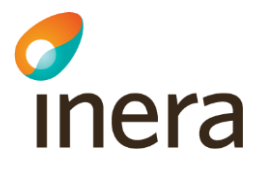

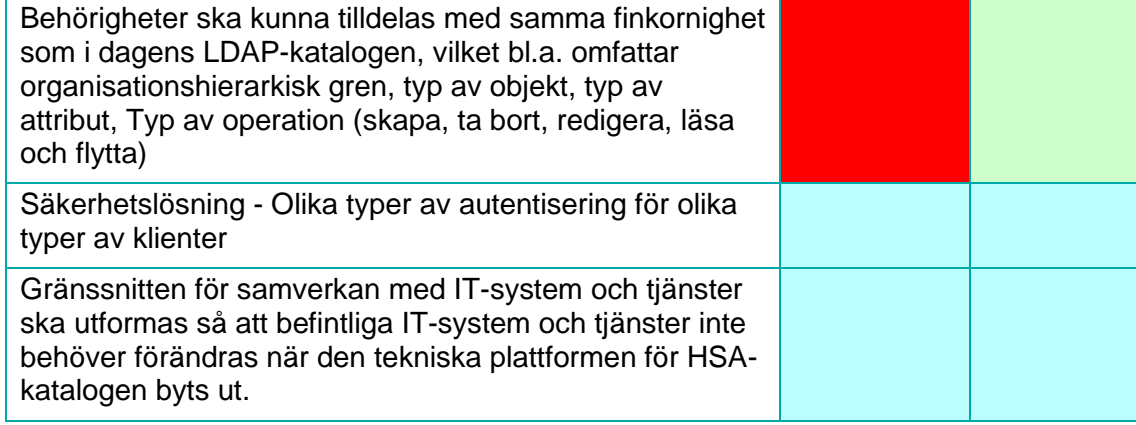

Tabellen visar att inget av verktygen uppfyller alla krav som ställs utifrån perspektivet att de ska kunna ersätta dagens HSA-katalog. Även om det skulle gå att möta alla kriterier med hjälp av omfattande anpassningar så medför det att HSA-katalogen blir låst till det valda verktyget. Det blir i princip omöjligt att byta ut den valda produkten mot en annan p.g.a. alla anpassningar. Det kan även bli problem med framtida uppgraderingar.

En tumregel när det gäller standardprodukter är att verksamheten till stor del behöver anpassas till produkten, och inte tvärtom, för att lyckas med införande och förvaltning av en standardprodukt. När det gäller HSA-katalogen så finns det små möjligheter att på enkelt sätt ändra på det ekosystem som har vuxit fram runt katalogtjänsten genom åren. Det behövs därför en standardprodukt som matchar kraven utan allt för stora anpassningar. Denna analys visar att det med allra största sannolikhet inte finns någon sådan produkt inom segmentet för MDMverktyg.

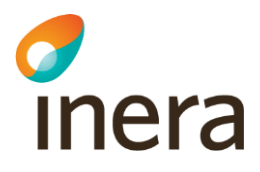

### <span id="page-37-0"></span>5. Referenser

Den första bokstaven i referensen anger vilket ämne referensen avser:

- $G =$  Gartner
- IM = Informatica MDM
- TE = Tibco EBX

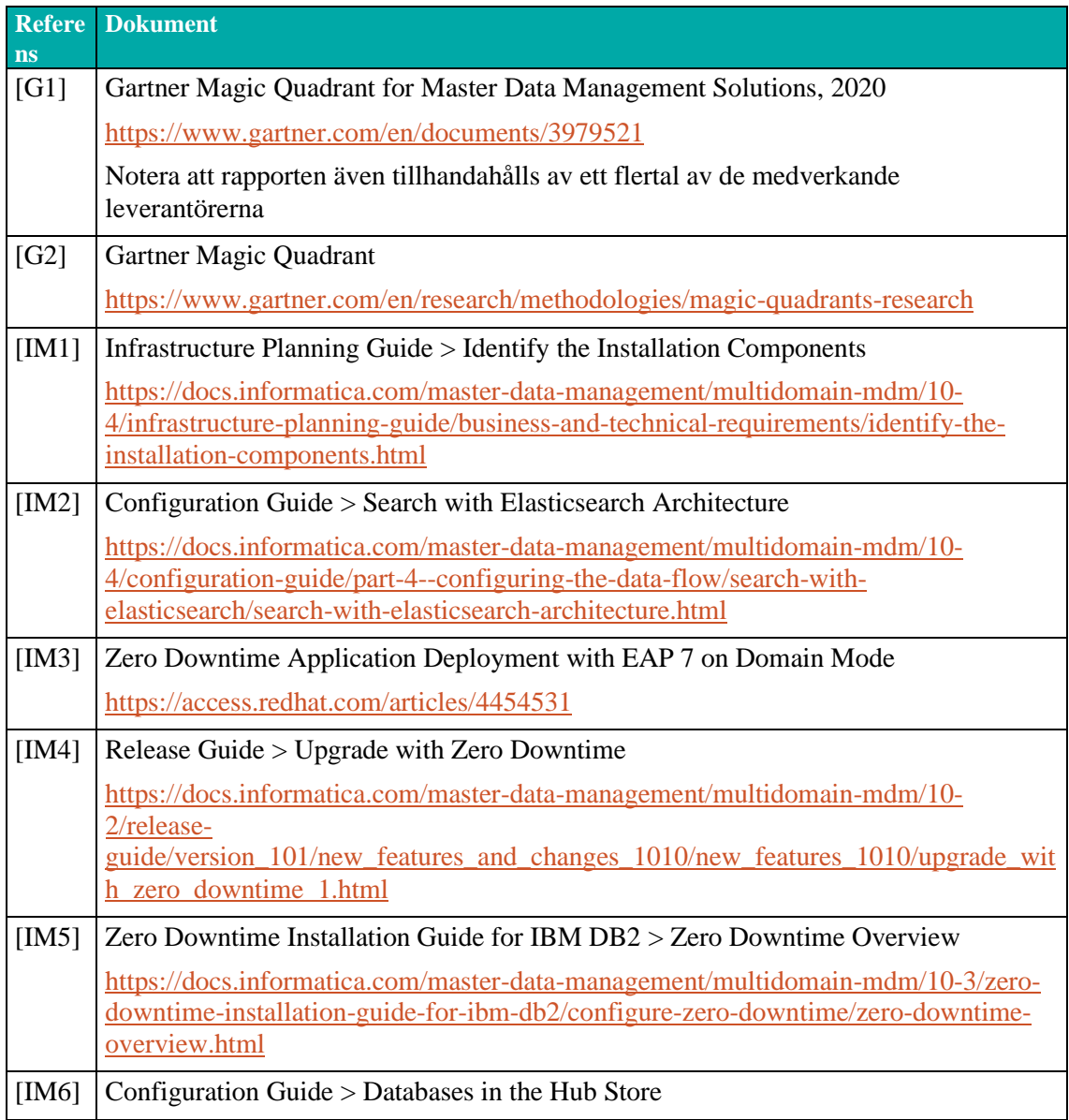

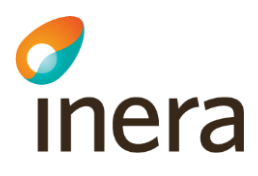

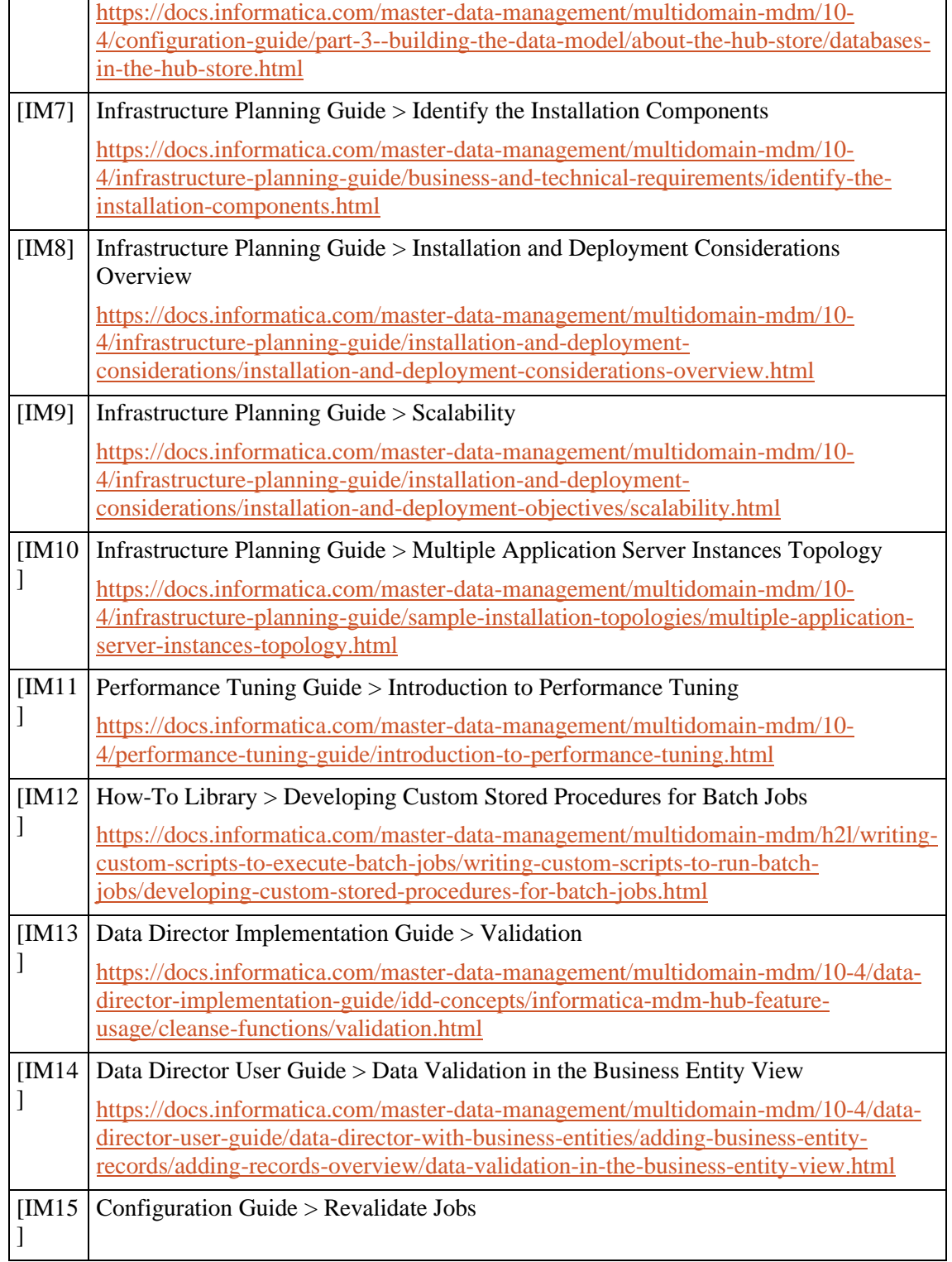

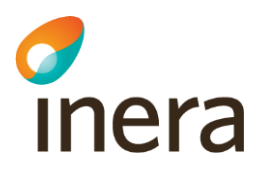

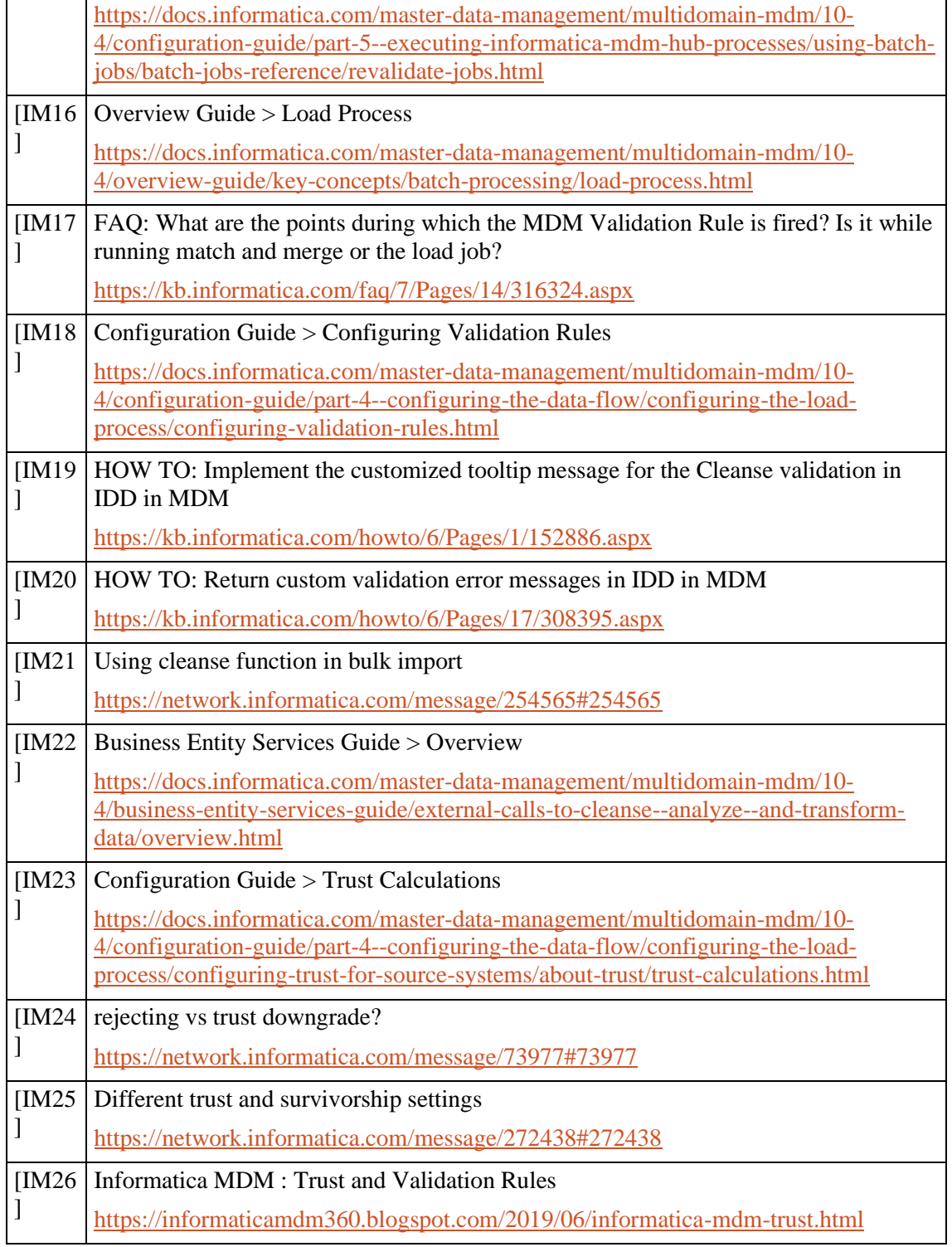

 $\overline{\phantom{0}}$ 

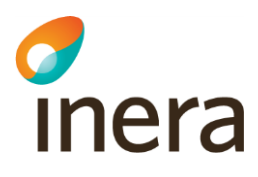

 $\mathbf{r}$ 

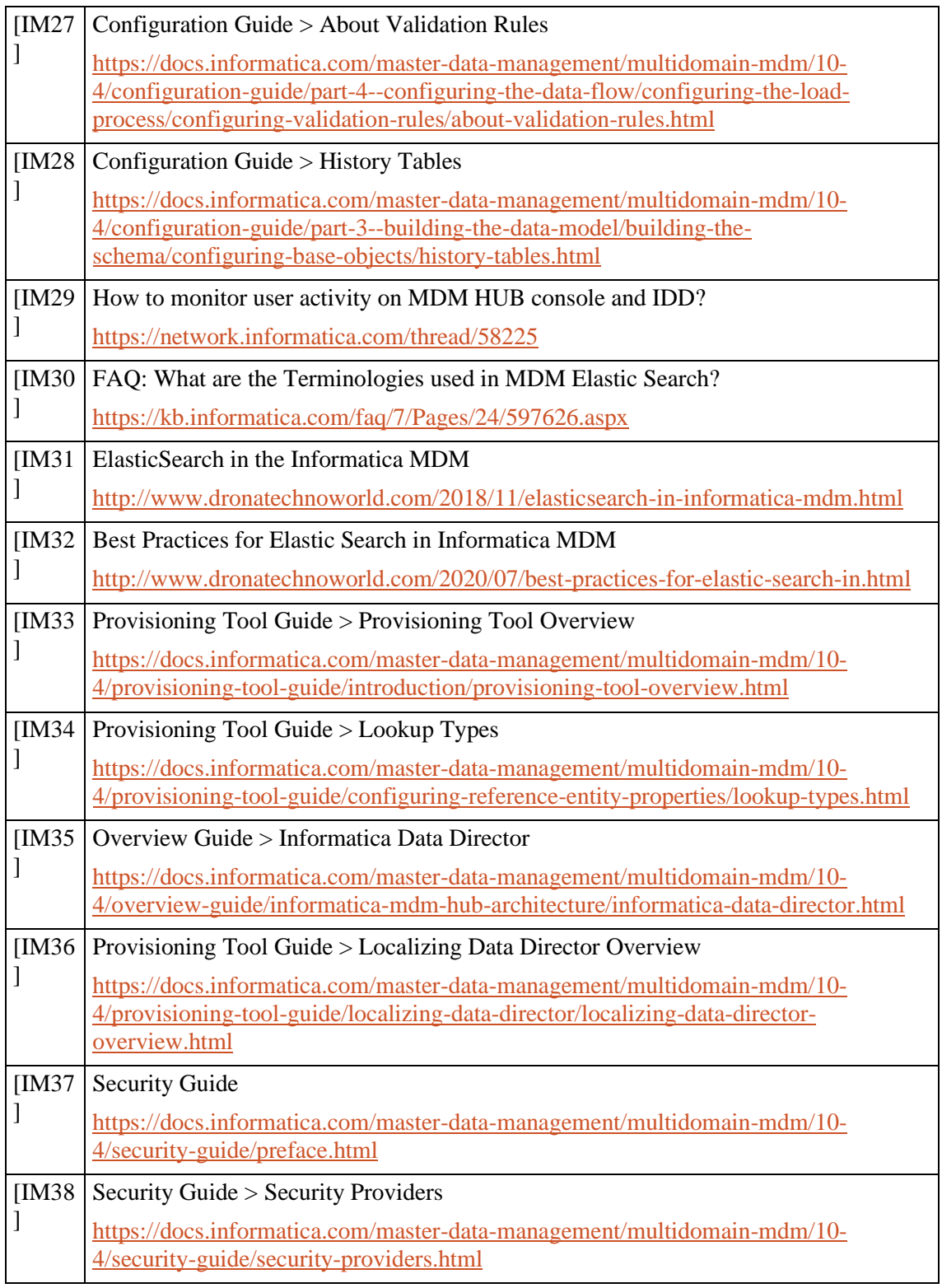

 $\overline{\phantom{a}}$ 

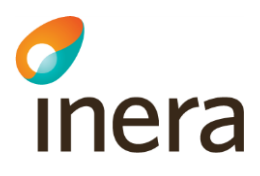

 $\mathbf{r}$ 

 $\mathbf{r}$ 

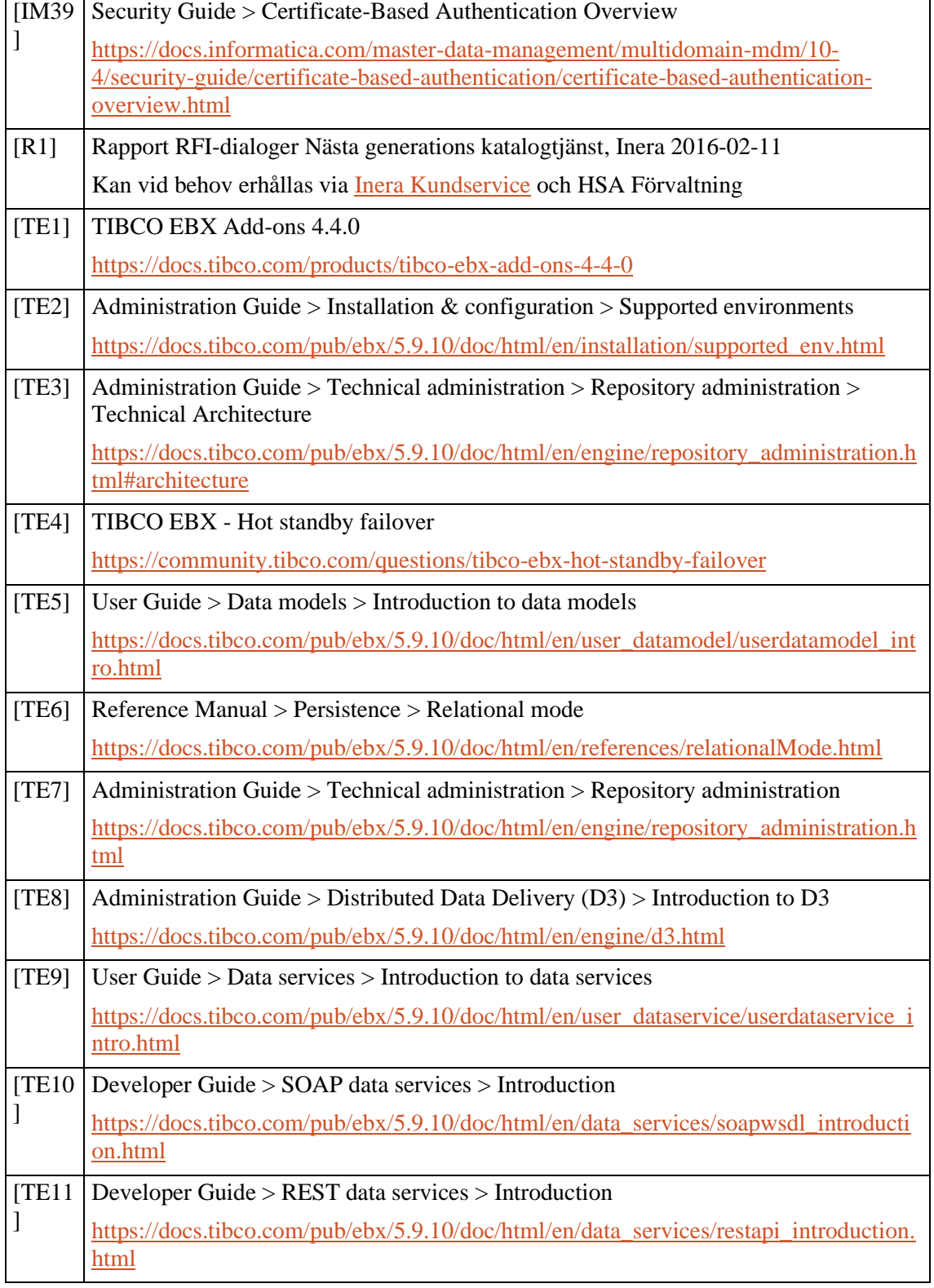

 $\overline{\phantom{a}}$ 

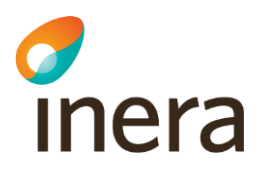

 $\mathbf{r}$ 

 $\mathbf{r}$ 

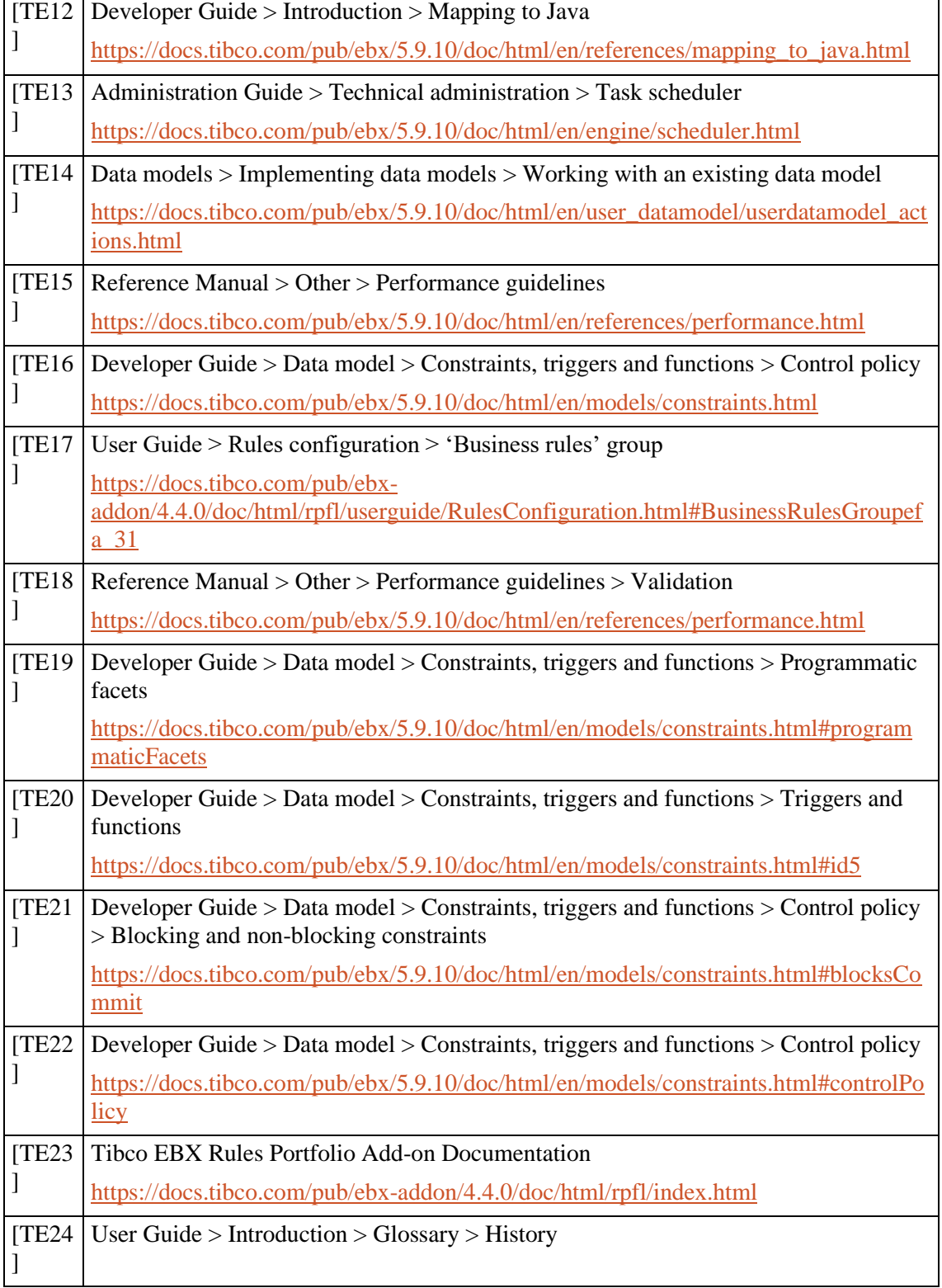

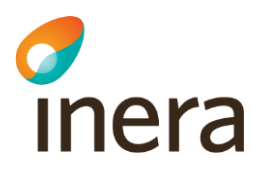

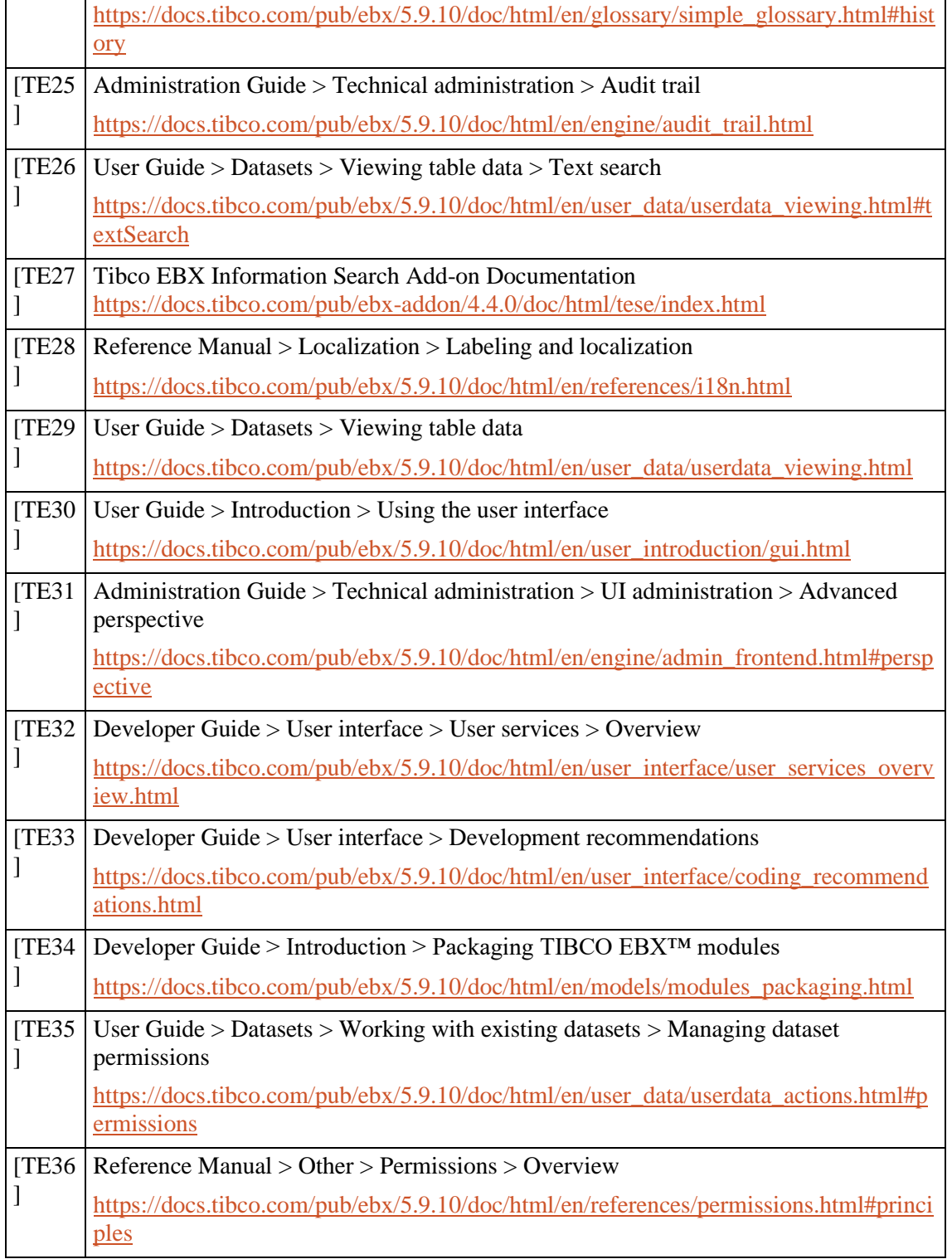

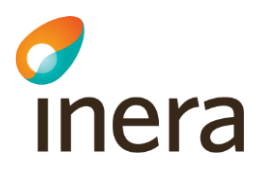

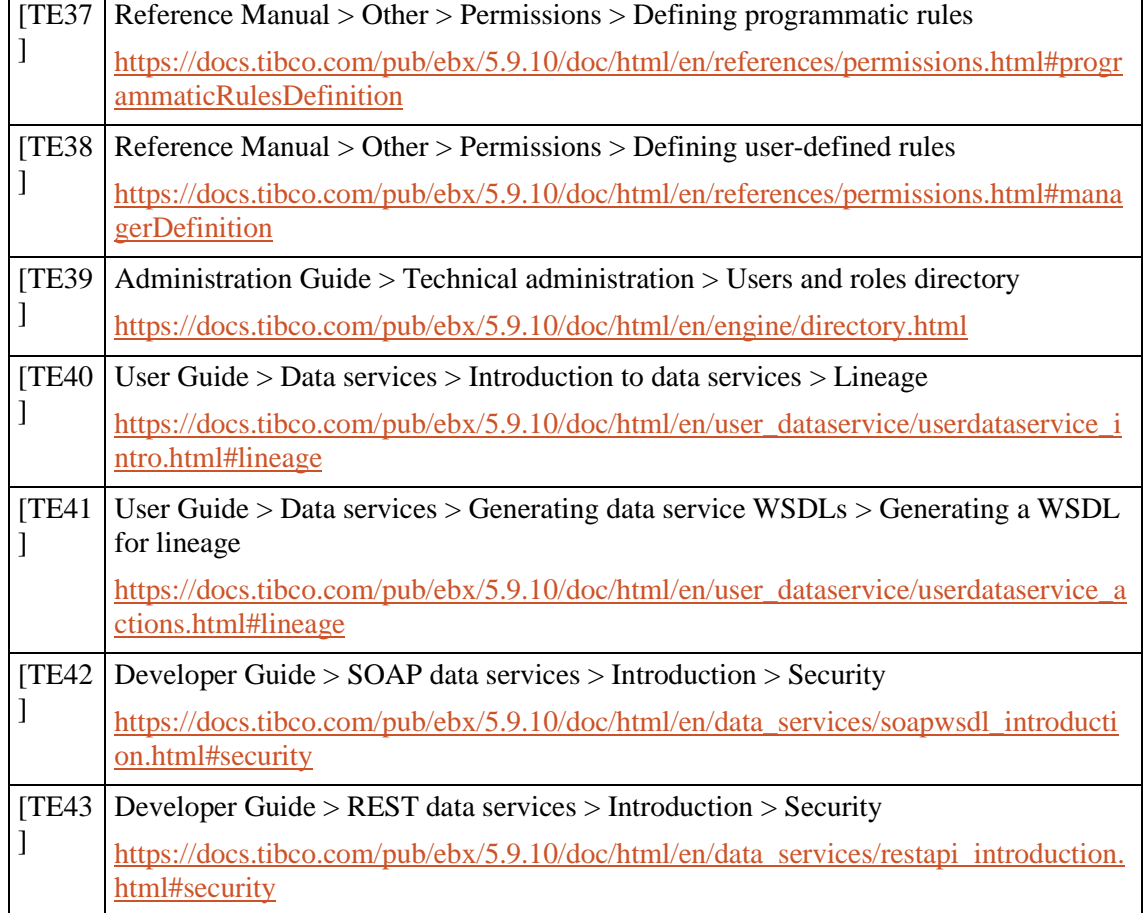

### <span id="page-44-0"></span>6. Termer och förkortningar

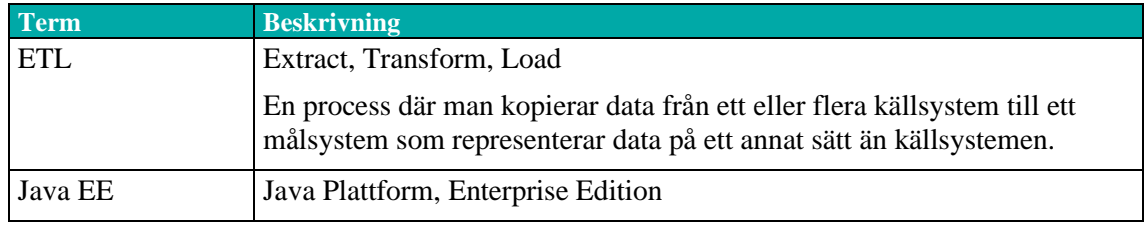